Landesamt für Natur. Umwelt und Verbraucherschutz Nordrhein-Westfalen

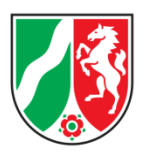

# **Beobachtungen im Revier: Hinweise und Empfehlungen für die Praxis**

Forschungsstelle für Jagdkunde

und Wildschadenverhütung

Fachbereich 27 lanuv.nrw.de

#### IMPRESSUM

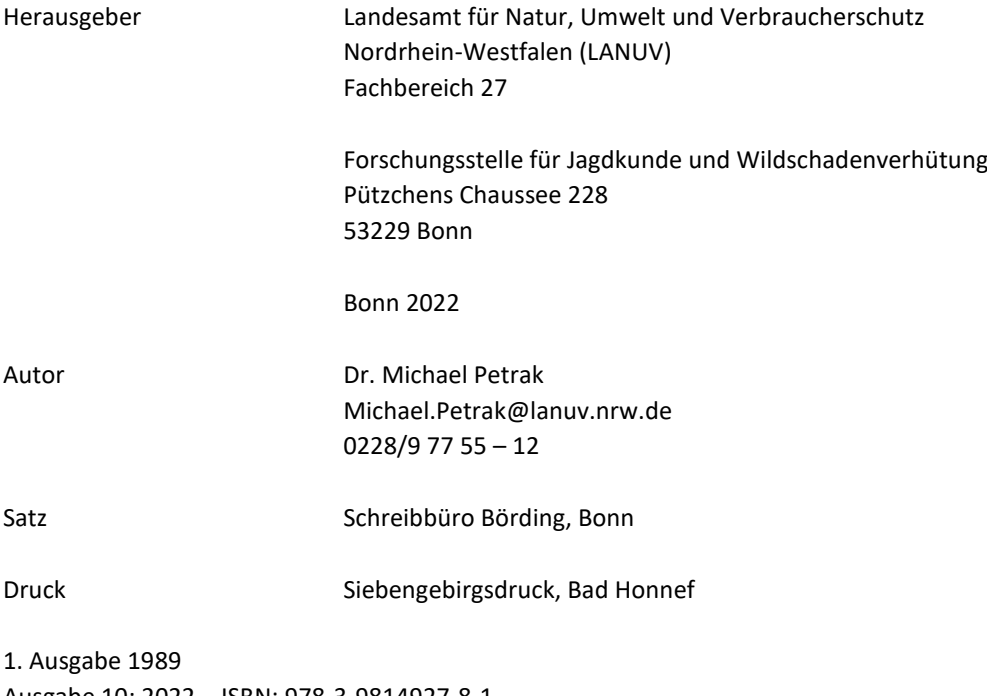

Ausgabe 10; 2022 – ISBN: 978-3-9814927-8-1 Vollständige Neubearbeitung der 9. Ausgabe aus dem Jahr 2011

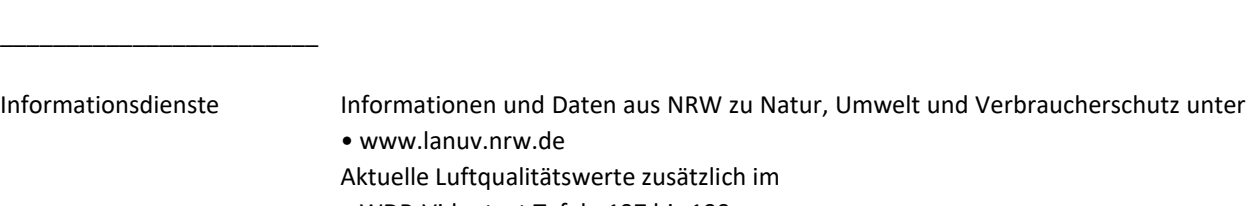

• WDR-Videotext Tafeln 197 bis 199

Nachdruck – auch auszugsweise – ist nur unter Quellenangaben und Überlassung von Belegexemplaren nach vorheriger Zustimmung des Herausgebers gestattet. Die Verwendung für Werbezwecke ist grundsätzlich untersagt.

### **Inhalt**

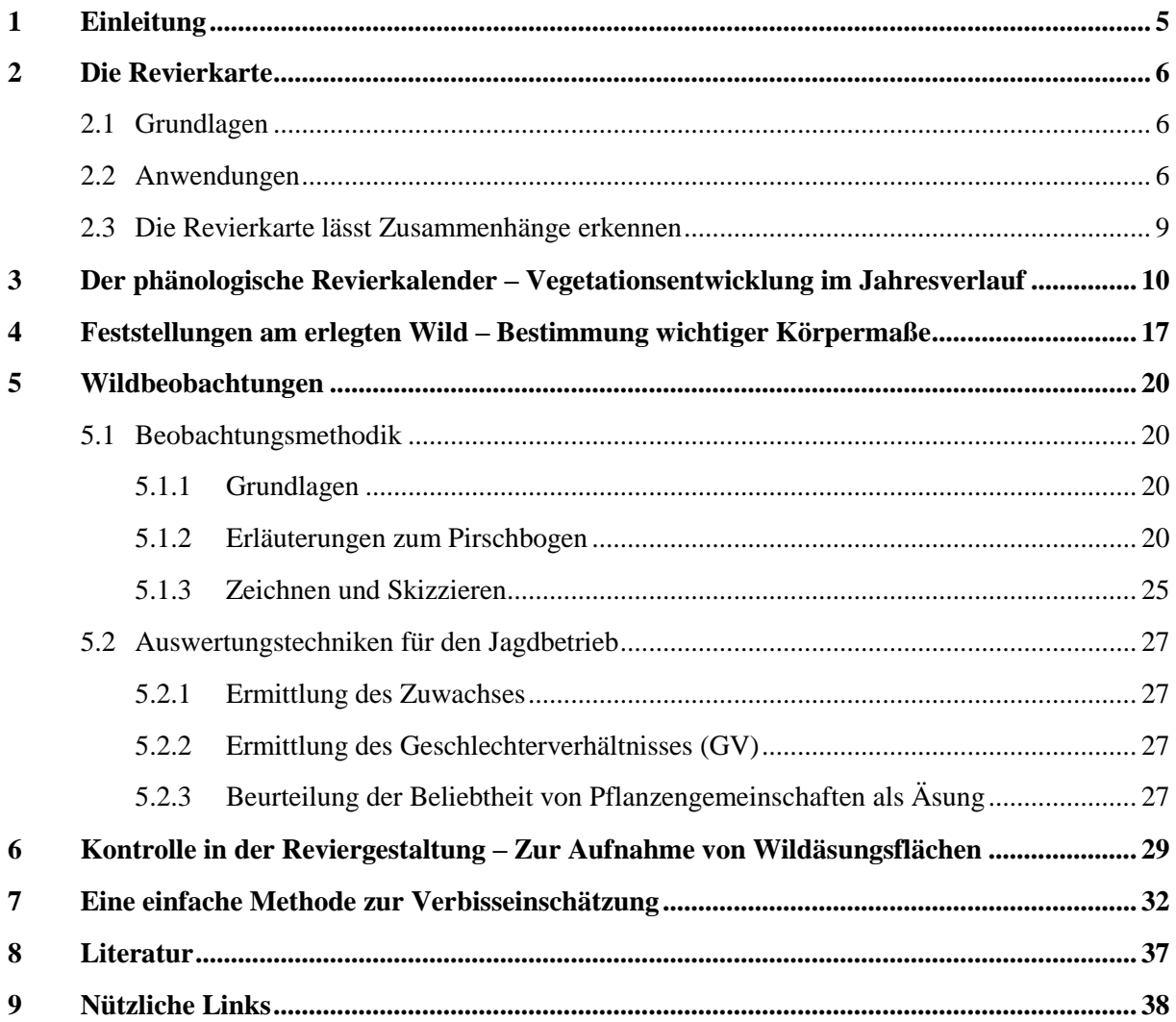

Für den praktischen Gebrauch empfiehlt es sich, die benötigten Formblätter, wie z. B. den Pirschbogen, in entsprechender Anzahl zu fotokopieren.

Name:

Persönliche Notizen, Seitenverweise …

### <span id="page-4-0"></span>**1 Einleitung**

Wohl die meisten Jäger/innen führen ein Jagdtagebuch, in dem neben Abschussplänen und Strecken der einzelnen Jahre oft noch Aufmerksamkeit erweckende Beobachtungen aus dem Revier festgehalten werden. Häufig lassen sich aber gerade die interessantesten Beobachtungen später nicht mehr deuten, weil wichtige, im Moment für unwichtig gehaltene Begleitumstände nicht notiert worden sind und in Vergessenheit geraten. Gerade in einer Zeit fortschreitender Lebensraumzerstörung und wachsender Beunruhigungen in den verbliebenen Biotopen sind genaue Beobachtungen zur Erhaltung unserer vielfältigen Tierwelt notwendig, um drohende Gefahren frühzeitig erkennen und abwehren zu können. Die Beachtung einiger Hinweise kann die spätere Auswertung der Beobachtungen sehr erleichtern. Dies gilt sowohl für Fragen des praktischen Jagdbetriebes als auch für Ansätze zu wissenschaftlichen Untersuchungen.

Für die Revierbeobachtungen gilt, dass sie umso aufschlussreicher und die aus ihnen gezogenen Schlüsse umso sicherer sind, je länger sie durchgeführt werden. Wichtig bei allen Aufzeichnungen ist ihre Vollständigkeit, nicht so sehr ihr Umfang. Man sollte sich keinesfalls darauf beschränken, nur die im Moment interessant erscheinenden Beobachtungen festzuhalten. Die hier vermittelte Übersicht über ein planmäßiges Beobachten im Revier und eine sinnvolle Präzisierung der Aufzeichnungen macht deutlich, dass mit geringer Mühe bereits eine exakte Aussage mit objektivem Wert festgehalten werden kann. So entsteht eine systematische Sammlung zeitlich geordneter Einzelbeobachtungen, auf die man jederzeit für praktische Auswertungen in einem gestimmten Gebiet oder Revier zurückgreifen kann.

Die Grundausrüstung für die planmäßige Revierbeobachtung umfasst lediglich ein Fernglas, ein Notizbuch und einen Schreibstift. Dazu kommen bei Bedarf noch ein Stückzähler (Schusszähler) und eine Additionsstoppuhr, d. h. eine Stoppuhr mit meist zwei oder drei Knöpfen, die einzelne Zeiten aufsummieren kann.

Die Wechselbeziehungen zwischen dem Wild und seinem Lebensraum sind immer mehr in den Vordergrund des Interesses gerückt. In diesem Zusammenhang ist eine Verbisseinschätzung wesentlich.

Eine detaillierte Erfassung des Reviers als Umwelt des Wildes mit Hilfe der Revierkarte erleichtert die Orientierung. Die topographische Karte ist letzten Endes eine tote Revierkarte. Lebendig wird sie erst, wenn nicht nur alle jagdlichen Einrichtungen, sondern vor allem auch wichtige Wechsel, Pässe, Äsungsflächen und Einstände eingetragen werden. Wer sich in die Lage des Wildes versetzen will, muss sich um ein Verständnis für die Pflanzenentwicklung im Jahresverlauf bemühen, die das jahreszeitlich wechselnde Angebot an Äsung und Deckung im Revier bestimmt. Feststellungen am erlegten Stück geben Aufschluss über die Entwicklung des Wildes und darüber hinaus auch über Kondition und Konstitution des Bestandes. Verhaltensbeobachtungen lassen u. a. Belastungen für das Wild z. B. durch Beunruhigungen frühzeitig erkennen. Ein möglichst genaues Erfassen der Strukturdaten zum Wildbestand erleichtert letztlich die Planung der Wildstandsbewirtschaftung. Die Einsichten in die Raumnutzung des Wildes lassen sich unmittelbar in die Praxis der Reviergestaltung umsetzen.

Das vorgestellte Konzept orientiert sich im Wesentlichen am Schalenwild, bietet darüber hinaus jedoch vielfältige Ansätze zu einer Anwendung auch auf die übrigen Wildarten. Die Methoden haben sich sowohl im Rahmen der Berufsjägerausbildung als auch bei der Durchführung von Untersuchungsvorhaben in Zusammenarbeit mit Jäger/innen und Forstleuten bewährt.

Systematische Aufzeichnungen zum Geschehen im Revier, über längere Zeit geführt, werden zu einem wertvollen Dokument. Wenn sie darüber hinaus nicht nur zu einer intensiveren Auseinandersetzung mit dem Wild verhelfen, sondern zudem noch Freude bereiten, erfüllen sie ihren Zweck voll und ganz.

### <span id="page-5-0"></span>**2 Die Revierkarte**

#### <span id="page-5-1"></span>**2.1 Grundlagen**

Grundlage der Revierkarte ist eine topographische Karte, in die alle für die Revierbeobachtung und den Jagdbetrieb wesentlichen Informationen eingetragen werden.

Topographische Karten sind sowohl zur Untersuchung der Wechselbeziehungen zwischen dem Wild und seinem Lebensraum als auch für den praktischen Jagdbetrieb unerlässliche Hilfsmittel.

Topographische Karten sind ortsbeschreibende Karten, die die Siedlungen, Verkehrswege, Gewässer, Geländeformen, Vegetation und eine Reihe weiterer Erscheinungsformen der Erdoberfläche möglichst genau und vollständig im Grundriss wiedergeben. Die topographischen Objekte werden in der Karte durch Kartenzeichen (Signaturen) dargestellt und durch Namen oder Schriftzusätze näher erläutert. Ein Auszug aus der Zeichenerklärung ist in der Regel auf dem Rand eines Kartenblattes abgedruckt.

Der Kartenmaßstab gibt das Verhältnis an, in dem eine Strecke auf der Karte zu ihrer wirklichen Länge in der Natur steht. Das Verhältnis trifft nicht zu für die Kartenzeichen für Straßen, Wege, Eisenbahnen und andere Einzelobjekte, da diese dann nicht mehr lesbar wären. Ein Maßstab von 1 : 25.000 bedeutet, dass ein Zentimeter auf der Karte 25.000 Zentimetern (250 m) in der Natur entspricht. Vier Zentimeter auf der Karte entsprechen somit einem Kilometer im Gelände.

Der Flächeninhalt wird als Produkt aus der Länge und Breite einer Fläche berechnet. Aus der Definition des Kartenmaßstabes folgt, dass eine Verkleinerung des (Längen-)Maßstabes um den Faktor 2 eine Verkleinerung des Flächenmaßstabes um den Faktor  $2 \times 2 = 4$  bedeutet: Die auf einem Messtischblatt (1 : 25.000) dargestellte

Fläche nimmt bei gleicher Blattgröße auf einer Karte im Maßstab 1 : 50.000 nur ein Viertel des Blattes ein.

Großmaßstäbliche Karten bis zur topographischen Karte 1 : 50.000 bieten ein nahezu bzw. weitgehend vollständiges, innerhalb der durch den Maßstab gesetzten Grenzen exaktes und nach Lage und Höhe ausmessbares Abbild der Erdoberfläche. Siedlungen werden grundrissähnlich wiedergegeben, die meisten freistehenden Gebäude sind einzeln dargestellt. Alle Straßen und Fahrwege sind in dieser Karte enthalten, ebenso eine weitgehend vollständige Darstellung der Vegetationsformen (Wald, Wiese usw.). Geländeformen werden durch Höhenlinien und/oder Schummerung wiedergegeben.

Je nach Einsatzziel und Größe eines Untersuchungsgebietes bzw. -revieres eignen sich für die Revierkarte die Maßstäbe 1 : 25.000, 1 : 10.000 und 1 : 5.000. Topographische Karten 1 : 50.000 sind als Orientierungsgrundlage für die Arbeit in Hegegemeinschaften empfehlenswert. Revierkarten im Maßstab 1 : 10.000 sind besonders leicht überschaubar, da sich die Entfernungen nach dem Dezimalsystem am schnellsten erfassen lassen: 10 cm auf der Karte entsprechen einem Kilometer bzw. 1 cm entspricht 100 Metern in der Natur.

#### <span id="page-5-2"></span>**2.2 Anwendungen**

Karten dienen sowohl der eigenen Orientierung im Gelände als auch der exakten Angabe von Beobachtungsorten. Hierzu ist ein Koordinatensystem hilfreich.

Topographische Karten enthalten in der Regel die Netzlinien mindestens eines, oft sogar zweier Koordinationssysteme, die die Orientierung auf der Erdoberfläche erleichtern. Häufig sind nur die Knotenpunkte des Koordinatennetzes eingetragen. Diese können durch Einzeichnen von Linien zu einem Netz verbunden werden.

Als Beispiele für Koordinatensysteme seien das Geodätische Gauss-Krüger-System (Rechtswert/Hochwert) und die geographischen Koordinaten (geographische Länge/geographische Breite) genannt. Das "UTM-Meldegitter" findet im militärischen Bereich und für Zwecke des Katastrophenschutzes Verwendung. Die Anwendung der Koordinatensysteme ist jeweils auf dem Blattrand beschrieben, so dass wir hier auf nähere Erläuterungen verzichten können.

Praktischer zur raschen Orientierung ist ein Koordinatennetz, das man in Anlehnung an die in Stadtplänen verwendete Einteilung selbst in die Karte einzeichnet (s. Abbildung). Am Beispiel einer Karte bei 1 : 25.000 sei das Verfahren erläutert: Sowohl in Längs- als auch in Querrich-

tung werden im Abstand von 2 cm (= 500 m) Linien gezogen, so dass die Karte von einem Gitter aus Quadraten der Seitenlänge 2 cm (= 500 m) bedeckt ist. Die senkrechten Spalten werden nun von links nach rechts (von Westen nach Osten) der Karte durchnummeriert, die waagerechten Zeilen analog von Norden nach Süden durch Buchstaben gekennzeichnet. Ähnlich wie bei vielen Stadtplänen kann man nun die einzelnen Quadrate durch einen Großbuchstaben und eine Zahl eindeutig kennzeichnen: z. B. Feld B 4.

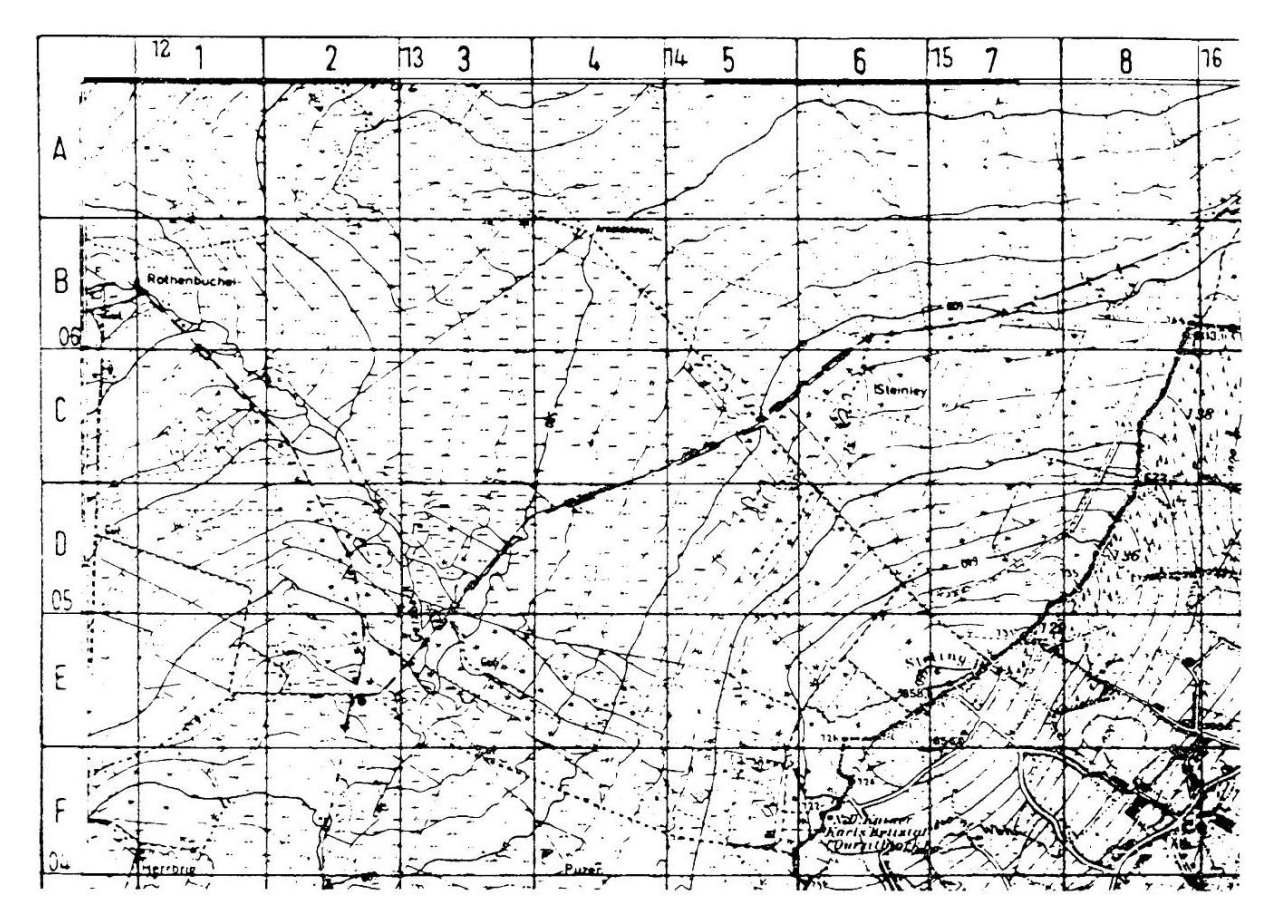

**Ausschnitt aus einer Karte (1 : 25.000) mit dem unter Verwendung des amtlichen Gitternetzes eingezeichneten Koordinatensystem. Das Arnoldkreuz liegt z. B. auf Feld B 4.**

Noch genauere Ortsangaben sind möglich, wenn man die vorhandenen Quadrate mit der Seitenlänge von 2 cm noch einmal in vier gleichgroße Quadrate mit der Seitenlänge von einem Zentimeter  $(= 250 \text{ m})$  unterteilt. Innerhalb eines großen Quadrates lassen sich dann vier kleine unter-

scheiden, und zwar ein Nordwest- (nw), ein Südwest- (sw), ein Nordost- (no) und ein Südost- (so) Quadrat. Die Kennzeichnung eines Feldes lautet dann z. B.: Feld B 2/nw.

Das "private" Koordinatensystem sollte in jedem Fall unter Verwendung des amtlichen Gitternetzes gezeichnet werden, das am Blattrand angegeben ist, so dass sich die Ortsangaben in die anderen Koordinatensysteme übersetzen lassen.

Jagdliche Einrichtungen wie Pirschpfade, Hochsitze, Schirme, Fütterungen und Fallen sowie Wildwiesen und Wildäcker werden in die Karte eingetragen.

Stets anzustreben ist ein möglichst genaues Erfassen der Einstände und Wechsel, der Nist-, Brut- und Aufzuchtstätten sowie der Äsungsflächen. Genaue Eintragungen von Fährten, Spuren und Geläufen, Losung und Gestüber, Bauen und Burgen, Horsten und Nestern, Betten, Kesseln, Lagern und Sassen, Fege- und Schlagstellen, Äsungs- und Fraßspuren, Rissen und Rupfungen, Haaren und Federn sowie der Fundorte des Fallwildes geben wertvolle Hinweise zur Lebensraumnutzung der betreffenden Wildarten. Diese Eintragungen werden auf der Basis der eigenen Beobachtungen fortlaufend vervollständigt, so dass man im Laufe der Zeit eine wertvolle Dokumentation zum Raum-Zeit-System der Wildtiere erhält. Saisonale Aspekte wie z. b. der jahreszeitliche Wechsel von Einständen und Äsungsflächen müssen besonders berücksichtigt werden. Alle Angaben lassen sich kaum auf einem Kartenblatt unterbringen; am besten kopiert man die Karte und trägt die thematisch zusammengehörenden Punkte dann jeweils gemeinsam in die Kopie ein. Die wesentlichen Land- und forstwirtschaftlichen Nutzungen müssen immer erfasst werden. Für Waldgebiete lassen sich diese Angaben der Forstbetriebskarte entnehmen, die man am einfachsten über das Forstamt erhält.

Kopien empfehlen sich auch für die Mitnahme ins Revier. Zum einen lassen sich neu entdeckte Wechsel usw. sofort vor Ort lagerichtig einzeichnen, zum anderen besteht nicht die Gefahr, dass die wertvolle Originalkarte beschädigt wird oder gar verlorengeht. Die Kopien für das Gelände werden stets vom Original der topographischen Karte – ohne die eigenen Eintragungen –

angefertigt, damit bei Verlust einem Finder nicht sofort alle wichtigen Informationen zum Lebensraum des Wildes und zum Jagdbetrieb in die Hände fallen.

Kartenprogramme aus dem Internet wie z. B. Measure Map Online, Google Maps und die verschiedenen Programme der Länder bieten den Vorteil der kurzfristigen Verfügbarkeit. Für die praktische Routinedokumentation empfiehlt es sich, auch diese Karten in einem geeigneten Maßstab auszudrucken. Eine gute amtliche und gedruckte topographische Karte zeigt in der Regel die meisten Details. Thematische Karten, hierzu zählen z. B. Wanderkarten oder Radwegekarten, betonen z. B. die Wege, lassen jedoch viele Details weg. Bestimmte Online-Karten erlauben die Identifizierung von Flächen und auch das Ausmessen von Flächengrößen.

Smartphones eignen sich gut zur Dokumentation nicht nur dann, wenn die übliche Ausrüstung wie Fernglas, Digitalkamera und Karte nicht zur Verfügung steht. Sie eignen sich zur spontanen Orientierung im Gelände genauso wie zum Aufzeichnen der eigenen Route und erlauben es über Programme wie "Maps", auch Entfernungen und Flächen zu bestimmen. Die Genauigkeit hängt dabei von der Netzabdeckung ab. Schon einfache Global Positioning System (GPS)-Geräte, die die Signale von Satelliten in über 20.000 km Höhe empfangen und die Signale mehrerer Satelliten verrechnen, sind präziser. Man sollte sich stets darüber im Klaren sein, dass je nach geostrategischer Lage die Anzeige für zivile Nutzer ohne vorherige Ankündigung verschlechtert werden kann oder Satelliten auch ganz abgeschaltet werden können. Allerdings reicht auch die GPS-Genauigkeit dann, wenn es auf Metergenaue Angaben ankommt – wenn es z. B. darum geht, ob das Rotwild auf dem Grasweg äst oder aber in der unmittelbar angrenzenden Weide –, an die unmittelbare Beobachtung nicht heran. Smartphone-Kameras eignen sich gut zur Dokumentation von Pirschzeichen. Dort, wo es darauf ankommt, vom Wild nicht entdeckt zu werden oder aber die Lichtverhältnisse schwierig sind – ein Touchscreen ist hier gegenüber einem klassischen Auslöser oder einer Wippe für die Brennweite unterlegen –, bleiben auch gute Smartphone-Kameras ein Behelf. Smartphones sind praktische Helfer. Insbesondere dort, wo es um Sicherheit in der Orientierung geht, wie im Gebirge, darf man sich angesichts der Risiken mit unsicherem Empfang und leerem Akku nie alleine auf sie verlassen.

## Flächeninformationen im Internet am Beispiel NRW

TIM-online - Internet-Anwendung des Landes Nordrhein-Westfalen für digitale Kartendarstellungen / Darstellung der Geobasisdaten der Vermessungs- und Katasterverwaltung NRW über sogenannte WebMapServices (WMS). Abfrage und Suche im Liegenschaftenkataster nach Gemarkung, Flur und Flurstück möglich! https://www.tim-online.nrw.de/tim-online2/

Feldblockfinder NRW - Überblick über die Lage der Flurstücke. Feldblöcke und Landschaftselemente bekommen Sie im Feldblockfinder.

Flächenidentifikator (FLIK) http://www.landwirtschaftskammer.de/FBF/jsp/index.jsp

Ab dem Jahr 2005 sind in NRW die Flurstücke durch Feldblöcke als Referenzsystem für die Flächenidentifizierung ausgetauscht worden. Diese Feldblöcke sind für NRW verpflichtend und haben einen Flächenidentifikator (FLIK) zugeordnet bekommen.

### <span id="page-8-0"></span>**2.3 Die Revierkarte lässt Zusammenhänge erkennen**

Die in die Revierkarte eingetragenen Beobachtungen lassen oft bis dahin unbekannte Zusammenhänge deutlich werden, die beim Lesen der Routineprotokolle kaum auffallen würden. Die Beobachtungsorte markierter oder durch natürliche Merkmale markanter Individuen geben wertvolle Hinweise zum Wechselsystem und zur Raumnutzung des Wildes.

Regelmäßige Kartierungen, die für landwirtschaftlich genutzte Areale jährlich erfolgen sollten, lassen auch langsame und daher sonst kaum auffallende Veränderungen im Wildtierlebens-

raum deutlich erkennen. So wurde im Rahmen eines Forschungsprojekts (DÖRING und HELF-RICH 1986) die Abnahme der Rebhuhnbrutpaare von 26 im Jahr 1981 auf maximal 16 im Jahr 1984 durch regelmäßige Kartierungen des Lebensraumes auf einen Rückgang der Nestdeckungsflächen, dabei handelt es sich in erster Linie um störungsfreie Flächen bzw. schmale Streifen mit Altgras, zurückgeführt.

Eine Revierkarte kann ihre Funktion zur Dokumentation von längerfristigen Änderungen im Lebensraum des Wildes nur erfüllen, wenn sie selbst nicht fortlaufend verändert wird. Anstelle einer möglicherweise jahrzehntelangen Fort-

schreibung einer einmal angeschafften und angelegten Revierkarte ist es wesentlich sinnvoller, in Abhängigkeit von der örtlichen Situation alle fünf bis zehn Jahre eine Neuauflage der topographischen Karte zu erwerben und in diese dann alle aktuellen Angaben zum Revier einzutragen. Die "alte" Karte wird als wertvolles Dokument zur früheren Situation des Revieres sorgfältig verwahrt. Sofern innerhalb dieser Fünf- oder Zehnjahresperiode Änderungen in die aktuelle Revierkarte eingetragen werden, sollte dies stets unter Angabe des Datums geschehen. Korrekturen dürfen nur so eingetragen werden, dass der vorherige Zustand eindeutig erkennbar bleibt. Kurzfristige und schnelle Veränderungen im Lebensraum werden am einfachsten durch jährliche, getrennt geführte Kartierungen der Nutzungsarten im Frühsommer erfasst. So führen z. B. ausgedehnte Weidelgras-Reinsaaten unter anderem wegen des frühen Schnittzeitpunktes und der hohen Schnittfrequenz zu einer hohen Sterblichkeit beim Niederwild, während die in einem Damwildrevier als Äsungsflächen durchaus ihren Wert haben.

Störgrößen werden ermittelt, indem potenzielle Störquellen wie z. B. Wanderwege, Park- und Grillplätze sowie Langlaufloipen systematisch erfasst werden. In Wintersportgebieten empfiehlt es sich, die Belastungen des Wildlebensraumes durch den Skibetrieb über eine Kartierung der Skispuren zu erfassen.

### <span id="page-9-0"></span>**3 Der phänologische Revierkalender – Vegetationsentwicklung im Jahresverlauf**

Phänologie, genauer Pflanzenphänologie, ist die Wissenschaft, die sich der Vegetationsentwicklung im Jahresverlauf widmet und dazu für bestimmte Pflanzenarten die Eintrittsdaten charak-

teristischer phänologischer Ereignisse (wie z. B. Blattaustrieb, Blühbeginn, Fruchtreife, Laubfärbung und Blattfall) festhält. Wegen ihres hohen Aussagewertes für die Klimakunde und der Abhängigkeit der Pflanzenentwicklung von der Witterung fällt die Phänologie in den Bereich der Agrarmeteorologie. Darüber hinaus sind phänologische Beobachtungen nicht nur für die jagdwissenschaftliche Forschung, sondern auch für den praktischen Jagdbetrieb von sehr hohem Nutzen. Denn schließlich liefert die Vegetationsentwicklung die entscheidenden Voraussetzungen für das Jahreszeitlich wechselnde Angebot an Äsung und Deckung im Revier.

Die Abläufe in der Natur folgen nicht starr dem Kalender. So spricht bereits der Volksmund z. B. von einem "zeitigen" oder "späten" Frühjahr. Wenn auch das astronomische Datum des Frühlingsanfanges am 21. März einigermaßen mit der Vegetationsentwicklung übereinstimmt, so scheinen der auf den 21. Juni festgelegte Beginn des Sommers und erst recht der auf den 23. September fixierte Herbstanfang sowie der 21. Dezember als Winteranfang im Vergleich zu den Lebensabläufen in der Natur als viel zu spät datiert. Um diesem Umstand Rechnung zu tragen, unterscheidet man anstelle der vier Jahreszeiten im Kalender zehn phänologische Jahreszeiten (s. Abbildung), deren Beginn im Gegensatz zur üblichen Einteilung im Kalender nicht durch ein bestimmtes Datum sondern durch bestimmte phänologische Kriterien festgelegt wird.

Die folgende Tabelle soll zu phänologischen Beobachtungen im Revier anleiten. Am Beispiel allgemein bekannter Pflanzenarten sind die phänologischen Ereignisse aufgeführt, die die einzelnen Jahreszeiten kennzeichnen. Wie bei allen Naturbeobachtungen, so gilt auch hier, dass sie umso aufschlussreicher und die aus ihnen gezogenen Schlüsse umso sicherer sind, je länger sie durchgeführt werden.

#### **Erläuterung zur Abbildung "Phänologischer Revierkalender"**

**Damit die im Verlauf eines Jahres gesammelten Beobachtungen vergleichbar sind müssen sieben Regeln beachtet werden:**

- **1. Für die einzelnen phänologischen Ereignisse sollte stets ein Datum angegeben werden, z. B. Hasel b: 11.03.** (nicht auswertbar sind Angaben wie z. B., Hasel 10.03. bis 15.03.").
- **2. Um standörtliche Unterschiede – wie z. B. zwischen Nord- und Südhang – auszuschließen, müssen die Beobachtungen nach Möglichkeit während des gesamten Jahres am selben Ort durchgeführt werden. Vor allem im Mittel und Hochgebirge ist auf das Einhalten einer bestimmten Höhenstufe zu achten; die Abweichung zwischen verschiedenen Beobachtungspunkten sollte möglichst nicht mehr als 50 Höhenmeter betragen. Der gewählte Beobachtungsort muss repräsentativ für das Revier sein. Vor allem in Gebirgsrevieren ist es durchaus normal, dass zwischen verschiedenen Standorten in einem Revier Unterschiede in der phänologischen Entwicklung von bis zu vier Wochen festzustellen sind. Hier sind auch mehrere Beobachtungsorte – Hochlage – Tallage – sinnvoll.**
- **3. Alle Beobachtungen werden an typischen Exemplaren durchgeführt. Auffallend abweichende Exemplare sind nicht zu beachten.**
- **4. Die zur Charakterisierung der Jahreszeiten wichtigen, in der Tabelle dick umrandeten Termine sind unbedingt zu beachten.**
- **5. Damit man keinen dieser Termine verpasst, ist ständige Beobachtung erforderlich. Am besten trägt man eine Kopie der Tabelle in der Brieftasche immer bei sich. Wer nur unregelmäßig ins Revier kommt, überlässt die phänologische Beobachtung am besten seinem Jagdaufseher oder einem in Reviernähe wohnenden zuverlässigen Bekannten.**
- **6. Unter "Bemerkungen" werden wichtige landwirtschaftliche Arbeiten – wie z. B. Heuernte sowie Aussaat und Ernte der Feldfrüchte – notiert. Außerdem werden besondere Vorkommnisse – wie Hagelstürme, Schnee- und Windbruch – festgehalten.**
- **7. Phänologische Beobachtungen an weiteren Pflanzenarten, insbesondere an den jeweils typischen Äsungspflanzen, können aufschlussreiche Hinweise geben.**

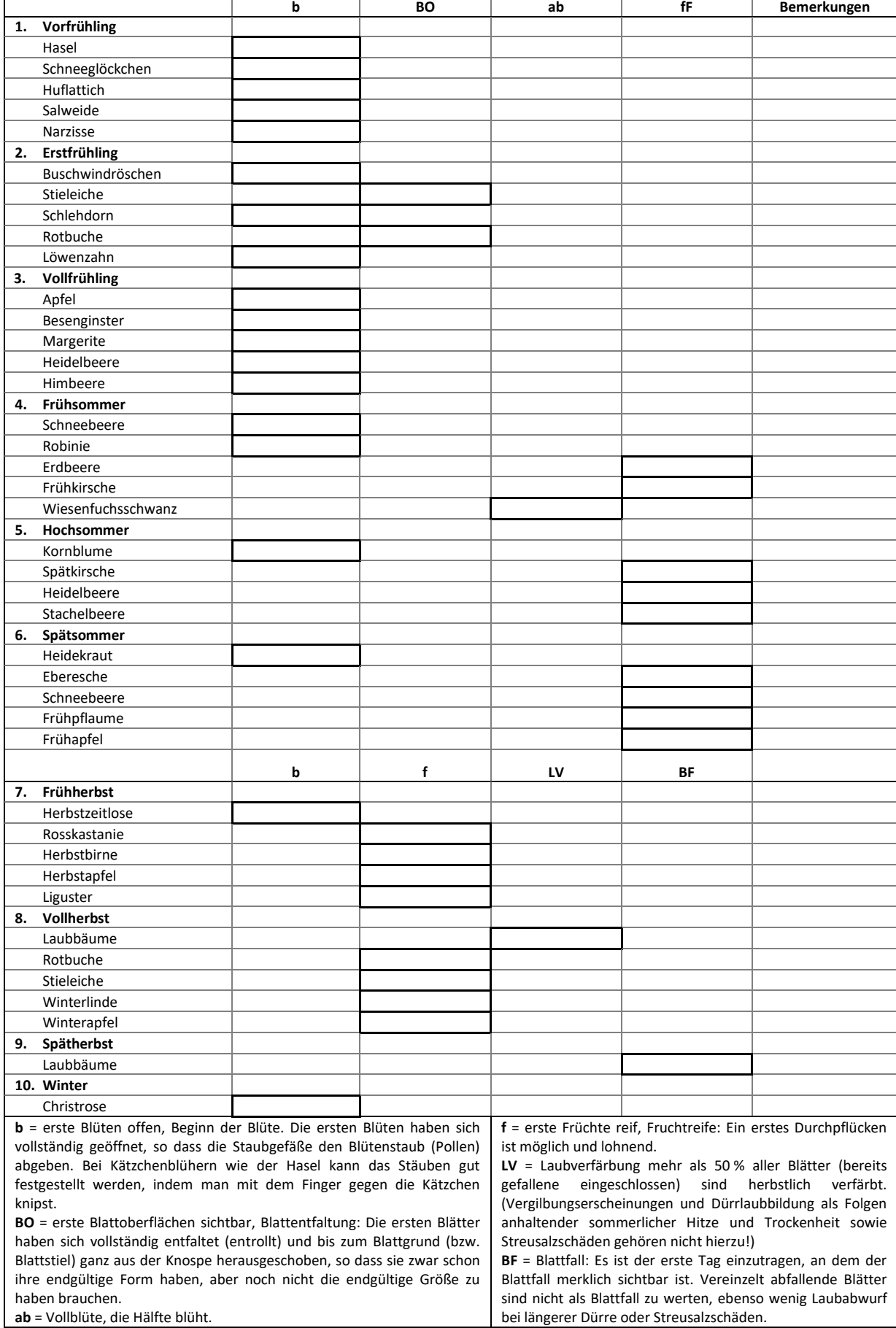

**Phänologischer Revierkalender**

Zu den Eintragungen in den Tabellen empfehlen sich zusätzliche kurze Angaben zum Äsungsund Deckungsangebot in den einzelnen Revierteilen, wie man sie aufgrund der Beobachtung des Wildes sowie des Gesamteindruckes von der Vegetation zu den verschiedenen phänologischen Jahreszeiten erhält. Diese für die jeweiligen Vegetationsformen charakteristischen Angaben werden zweckmäßigerweise durch eine Farbfotoserie aus den verschiedenen Jahreszeiten ergänzt. Ist diese reviertypische Eichung der Tabelle erst einmal erstellt, kann später darauf zurückgegriffen werden, so dass man sich dann im Wesentlichen auf die Eintragungen in den "phänologischen Revierkalender" beschränken kann.

Genaue Beobachtungen über einen längeren Zeitraum können bei einem Minimum an Aufwand eine wesentliche Grundlage für das Erkennen von Äsungs- und Deckungsengpässen im Jahresverlauf liefern und somit der erste Schritt zu einer Verbesserung der Lebensbedingungen des Wildes sein. Darüber hinaus erleichtert der "phänologische Revierkalender" auch die Deutung der Beobachtungen im Revier.

Die folgende Abbildung veranschaulicht die Zusammenstellung der Daten zu einem phänologischen Revierkalender, der den jahreszeitlichen Wechsel der Lebensbedingungen des Wildes auf einen Blick erkennen lässt.

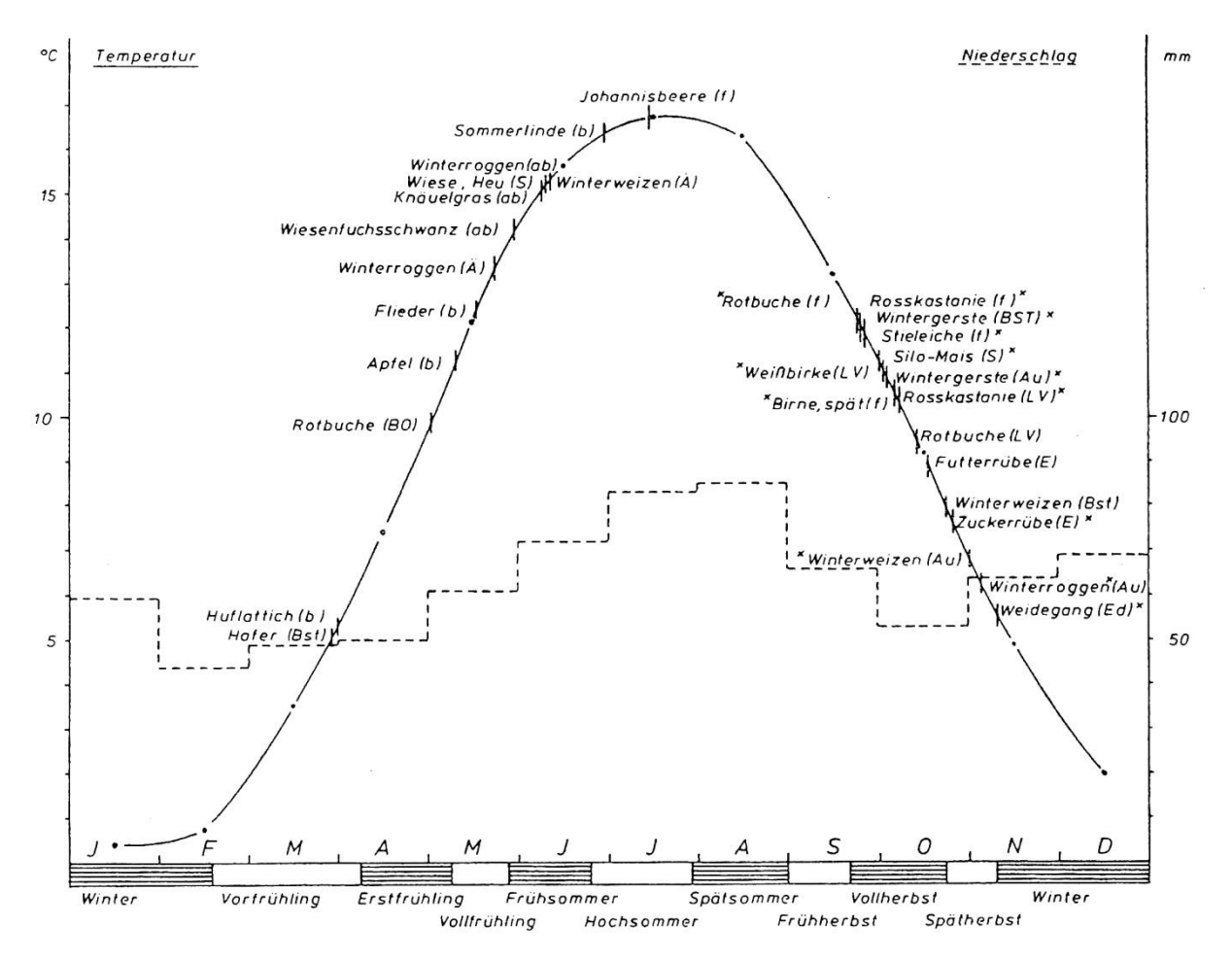

**Beispiel für einen phänologischen Revierkalender in der Norddeutschen Tiefebene: Angegeben sind die mittleren Tagesmittel der Lufttemperatur, die monatlichen Niederschlagssummen, ausgewählte Phänophasen sowie die Einteilung des Jahres in phänologische Jahrszeiten (Quelle: PETRAK 1987)**

Die phänologische Beobachtung bietet auch eine zuverlässige Dokumentation zum Klimawandel: Der Blühbeginn des Buschwindröschens markiert das Ende der winterlichen Notzeit. Zwischen 1951 und 2020 hat sich der Blühbeginn des Buschwindröschens um elf Tage nach vorn verlagert. Diese Verschiebung ist statistisch signifikant. Wer seit Jahrzeiten aufmerksam in seinem Revier beobachtet, wird dies auch vor Ort bemerkt haben.

Die Kurzfassung des phänologischen Kalenders genügt bereits zahlreichen Anforderungen. Die auf den Seiten 15 und 16 folgende Langfassung erlaubt eine noch umfassendere Dokumentation. Kopiert man die Seiten 15 und 16 doppelseitig auf ein Blatt, hat man Anleitung und Tabelle stets dabei.

#### **TIPPS FÜR DIE ANSPRACHE IN DER NATUR**

#### **Wie erkennt man die phänologischen Phasen?**

#### *Beginn der Blüte:*

Die ersten Blüten haben sich vollständig geöffnet, so dass Staubgefäße den Blütenstaub (Pollen) abgeben. Bei Kätzchenblühern wie der Hasel kann das Stäuben gut festgestellt werden, indem man mit dem Finger gegen die Kätzchen schnipst.

#### *Beginn der Blattentfaltung:*

Die ersten Blätter haben sich vollständig entfaltet (entrollt) und bis zum Blattgrund (bzw. Blattstiel) ganz aus der Knospe herausgeschoben, so dass sie zwar schon ihre endgültige Form haben, aber noch nicht die endgültige Größe zu haben brauchen.

#### *Vollblüte:*

Die Hälfte blüht.

#### *Erste Früchte reif:*

Ein erstes Pflücken ist möglich und lohnend.

#### *Laubverfärbung:*

Mehr als die Hälfte aller Blätter (bereits gefallene eingeschlossen) ist herbstlich verfärbt. Vergilbungserscheinungen und Dürrlaubbildung als Folgen sommerlicher Hitze und Trockenheit sowie Streusalzschäden und Schäden durch Luftschadstoffe zählen nicht dazu.

#### *Blattfall:*

Trage den Tag ein, an dem der Blattfall merklich sichtbar wird. Vereinzelt abfallende Blätter sind nicht als Blattfall zu werten, ebenso wenig Laubabwurf bei längerer Dürre und Schäden durch Streusalz und Luftschadstoffe.

#### **Sieben Regeln**

Abläufe in der Natur folgen nicht starr dem Kalender. So sprechen wir zum Beispiel von einem "zeitigen" oder "späten" Frühjahr. Pflanzen wachsen fast überall, und wenn wir sie aufmerksam beobachten, können wir viel über den Jahresgang der Natur erfahren.

Die Entwicklungsphasen der Pflanzen, auch phänologische Phasen genannt, zeigen uns die natürlichen Jahreszeiten an. Beim Ausfüllen des Kalenders müssen wir sieben Regeln beachten:

- **1.** Gib für die einzelnen phänologischen Ereignisse stets ein Datum an.
- **2.** Führe die Beobachtungen möglichst während des ganzen Jahres am selben Ort durch, damit standörtliche Unterschiede (z. B. zwischen Nord- und Südhang) ausgeschlossen sind.
- **3.** Führe alle Beobachtungen an typischen Exemplaren durch.
- **4.** Achte auf alle in der Grafik angegebenen phänologischen Termine.
- **5.** Beobachte ständig, um kein phänologisches Ereignis zu verpassen.
- **6.** Notiere außerdem wichtige landwirtschaftliche Arbeiten wie Heuernte, Aussaat und Ernte der Feldfrüchte. Vermerke auch besondere Vorkommnisse wie Hagelsturm oder Schnee und Windbruch.
- **7.** Ergänze deine Daten durch Beobachtungen an Tieren. Notiere den Beginn der Erdkrötenwanderung, Ankunft und Wegflug von Rauchschwalbe, Mehlschwalbe und Mauersegler sowie den ersten Kuckucksruf.

© FJW/LANUV/PETRAK 2020

### Kalenderjahr<br>Phänologischer Kalender (zeitliche Reihenfolge der Phasen)

### **Phänologischer Kalender (Zeitliche Reiherr (zur Freihenfolge der Beobachtungsphasen: Landesamt für Natur, Umwelt und Verbraucherschutz Nordrhein-Westfalen<br>Philogische Beobachtungsphasen: Landesamt Geobachtung der Beobacht**

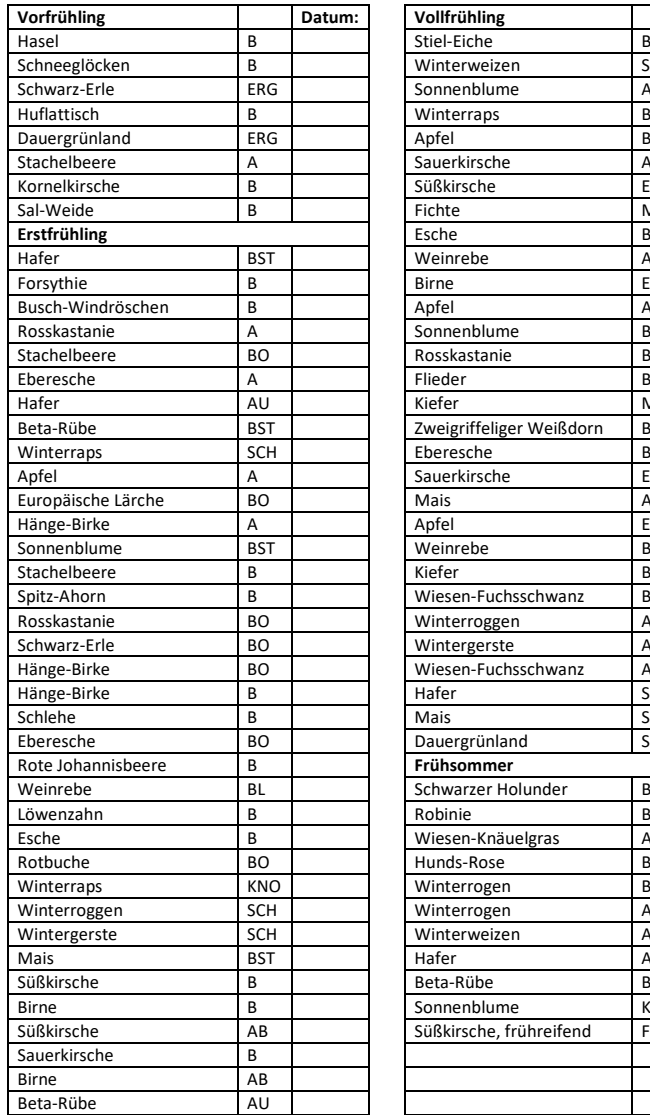

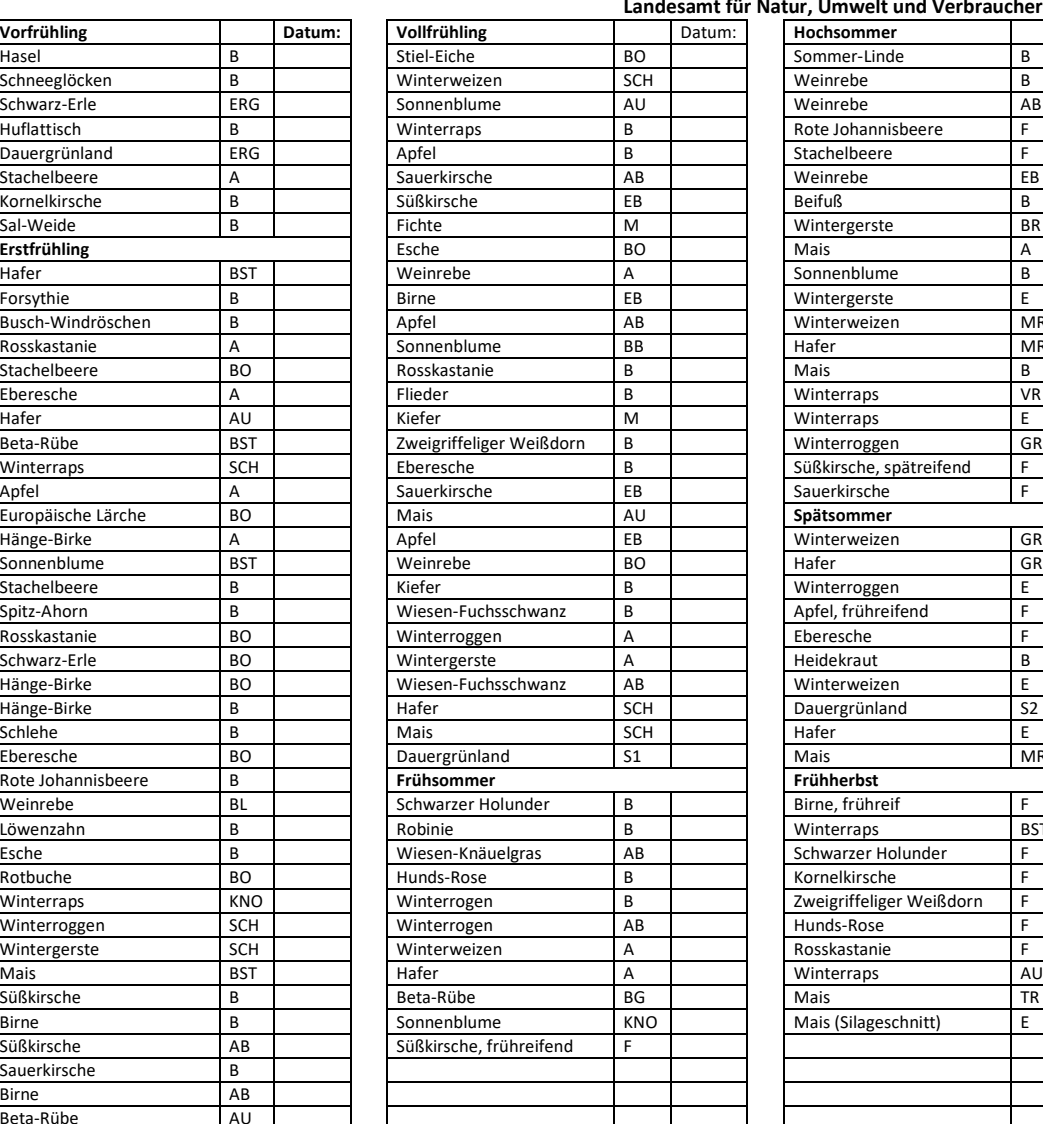

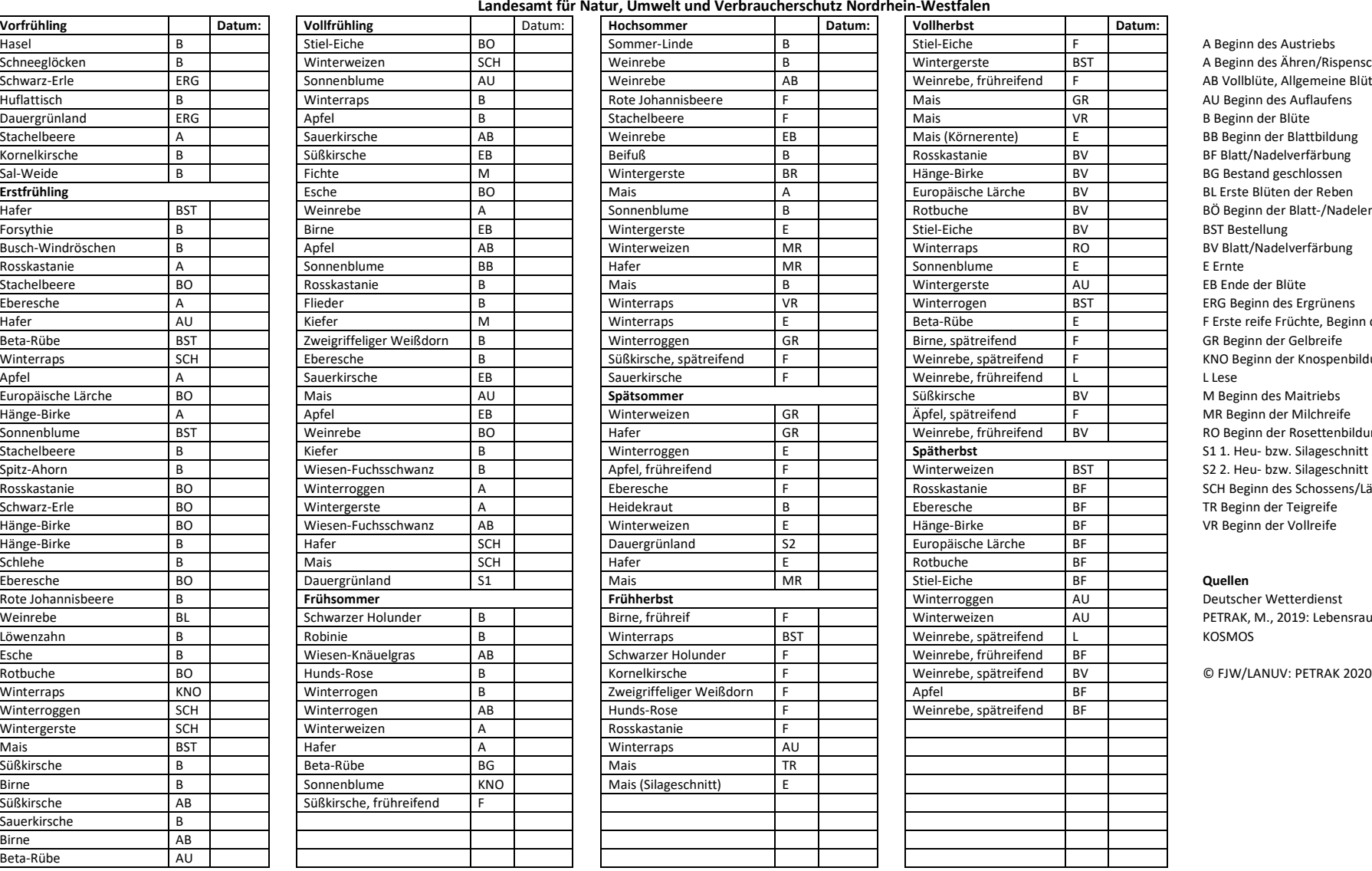

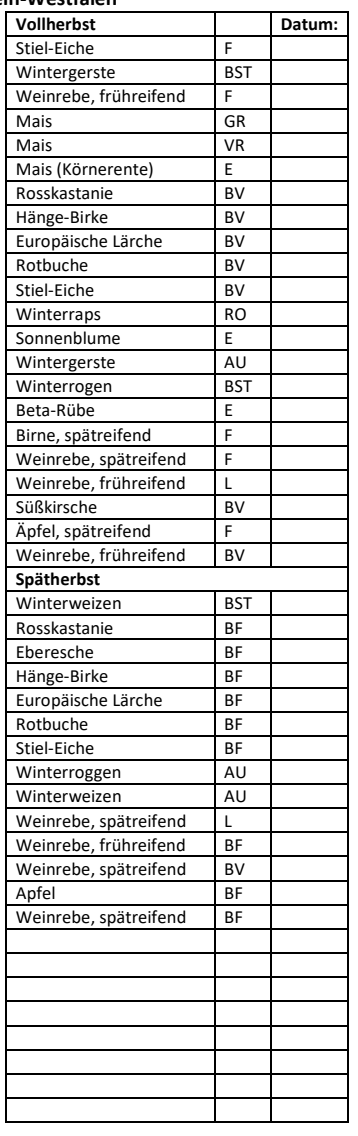

## A Beginn des Ähren/Rispenschiebens AB Vollblüte, Allgemeine Blüte<br>AU Beginn des Auflaufens BÖ Beginn der Blatt-/Nadelentfaltung BV Blatt/Nadelverfärbung ERG Beginn des Ergrünens F Erste reife Früchte, Beginn der Pflückreife (Obst) KNO Beginn der Knospenbildung<br>L Lese RO Beginn der Rosettenbildung S1 1. Heu- bzw. Silageschnitt S2 2. Heu- bzw. Silageschnitt SCH Beginn des Schossens/Längenwachstums

PETRAK, M., 2019: Lebensraum Jagdrevier,

### <span id="page-16-0"></span>**4 Feststellungen am erlegten Wild – Bestimmung wichtiger Körpermaße**

Das Vermessen erlegten Wildes dient neben der Gewinnung von tierart- und bestandsspezifischen Kenndaten vor allem der Erfassung der Wechselbeziehungen zwischen dem Wild und seinem Lebensraum.

Körpergröße und -masse sind in erster Linie spezifisch für die jeweilige Wildart. Dass es erhebliche Unterschiede zwischen den Rassen einer Tierart geben kann, zeigt das Beispiel des Hundes besonders deutlich.

Aussagefähige Messserien zur körperlichen Entwicklung des Wildes erfordern die Zusammenarbeit in einem größeren zusammenhängenden Gebiet wie z. B. einem Hochwildring. Es hat sich als zweckmäßig herausgestellt, die Erhebungsbögen gemeinsam mit den Abschussplänen in entsprechender Anzahl an die infrage kommenden Jäger/innen zu verteilen.

Grundsätzlich treten bei allen Messungen Fehler auf. Dies gilt für hochkomplizierte Messungen im Labor genauso wie für die Messungen im Revier. Man unterscheidet im Wesentlichen "System-" und "Messfehler". Die Messfehler umfassen sowohl objektive Gerätefehler als auch subjektive Ablesefehler. Der Einfluss subjektiver Ablesefehler auf die Ergebnisse lässt sich minimieren, indem alle Messungen von derselben Person durchgeführt werden. In der jagdlichen Praxis ist dies jedoch nicht möglich. Dafür ist ein Höchstmaß an Vergleichbarkeit zu erreichen, wenn alle Beteiligten derselben Anleitung folgen.

Der Einfluss objektiver Gerätefehler bleibt klein, wenn alle Teilnehmer gleiches Gerät verwenden. Das zur Durchführung erforderliche, etwa 3 m lange Stahlbandmaß, zusammengerollt kaum größer als eine Streichholzschachtel, lässt sich in jedem Jagdanzug problemlos unterbringen.

Systemfehler beruhen auf Änderungen am zu vermessenden Objekt. Ihr Einfluss lässt sich

klein halten, wenn die Stücke möglichst bald nach der Erlegung vor dem Aufbrechen und nicht etwa abgehangen in der Wildkammer vermessen werden.

Beim Vermessen eines Stückes müssen die Hinweise auf den Messbögen sorgfältig beachtet und alle Angaben vollständig eingetragen werden. Die Angaben im Kopf des Bogens dienen dazu, Identität und Alter des Stückes, Erlegungsdatum und -ort sowie den Erleger festzuhalten. Nur wenn man weiß, wer das Stück erlegt und Vermessen hat, sind eventuelle Rückfragen möglich.

Bei Geweihen bzw. Gehörnen wird das Eintragen des Gewichtes erfahrungsgemäß leicht vergessen, da diese erst einige Zeit nach der Erlegung vermessen werden. Diese Angabe ist jedoch für die jagdliche Praxis von besonderem Interesse, da sich nur so Zusammenhänge z. B. zwischen Geweih- und körperlicher Entwicklung aufzeigen lassen. Wenn man seine Geweihe/Gehörne fortlaufend nummeriert und die entsprechenden Nummern in den jeweiligen Erhebungsbogen einträgt, lässt sich das Gewicht auch später noch nachträglich ohne Schwierigkeiten in den entsprechenden Bogen eintragen.

Das Geschlecht der Feten lässt sich erst gegen Ende der Jagdzeit auch mit bloßem Auge feststellen.

Der Nierenfettindex erlaubt dem Praktiker eine Beurteilung der Energiereserven bzw. der Kondition des Wildes im Herbst und Winter.

Die Körpermasse wird aufgebrochen mit Haupt bei beiden Geschlechtern auf dieselbe Weise bestimmt. Die oft geübte Praxis, nach der entsprechend den Erfordernissen des Wildhandels Kahlwild mit Haupt und männliches Wild ohne Haupt gewogen werden, kann nicht zu brauchbaren Vergleichswerten zwischen den Geschlechtern führen. Gegebenenfalls empfiehlt es sich, das Gewicht des Hauptes getrennt anzugeben, wenn das männliche Wild aus betrieblichen Gründen ohne Haupt gewogen wird.

#### **MESSBOGEN ZUR ERFASSUNG VON KÖRPERMAßEN ERLEGTEN WILDES**

Um die Vergleichbarkeit aller Daten zu gewährleisten, sollen die Messungen möglichst sofort nach der Erlegung vor dem Aufbrechen vorgenommen werden. Für Längenmessungen ist ein Stahlbandmaß zu verwenden, zur Ermittlung der Körpermasse ist eine genaue Waage erforderlich.

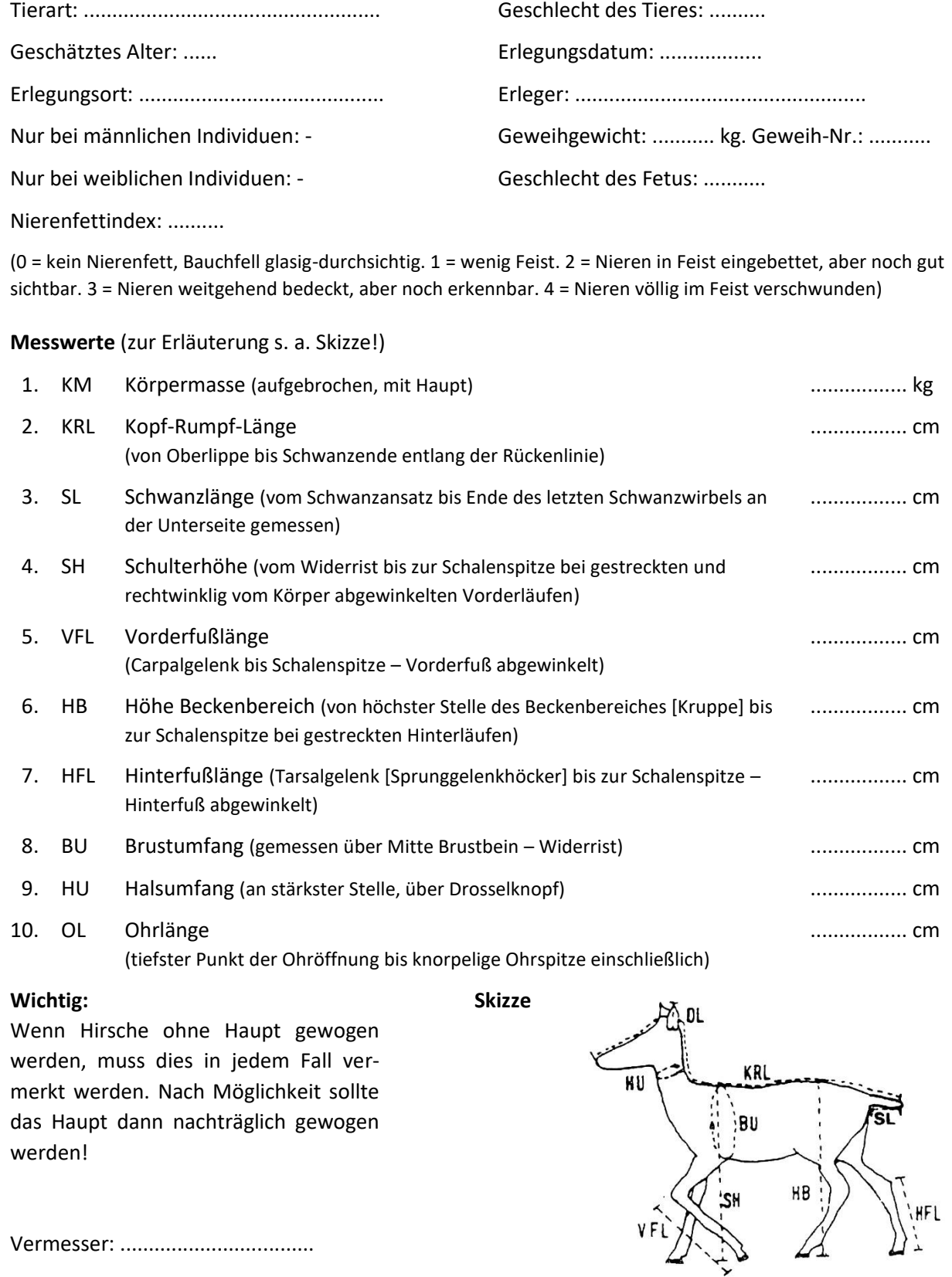

Entscheidend für den Erfolg einer Vermessungsaktion ist das einheitliche Festhalten an einer einmal gewählten Methode. Insbesondere bei der Schulterhöhe = Widerristhöhe muss genau festgelegt werden, ob diese als "Stockmaß", d. h. bei gestrecktem Maßband, oder als "Zigeunermaß" (Maßband liegt dem Wildkörper an, dadurch ist der Messwert größer als die tatsächliche Höhe des Stückes) gemessen werden soll. Eine dritte Variante ist das "Torbogenmaß", das dem zweifachen Zigeunermaß entspricht.

Für die Beurteilung des Wildes in seinem Lebensraum oder auch die Beantwortung der Frage, wie weit ein Reh hinten überbaut ist, interessiert im Allgemeinen die tatsächliche Schulterhöhe = Widerristhöhe, die mit gestrecktem Maßband ermittelt wird. Dieser Messweise sollte der Vorzug gegeben werden.

Bei im Vergleich zum Menschen großen Wildarten, zu denen aus messtechnischer Sicht bei uns nur Rothirsch, Elch und Wisent gehören, ist bei dieser Methode häufig für eine Einzelperson das exakte Halten und Ablesen des Maßbandes nicht mehr möglich, so dass man nur das "Zigeunermaß" mit angelegtem Maßband ermitteln kann.

Die hier am Beispiel der Schulterhöhe erläuterten Gesichtspunkte müssen analog bei der "Höhe Beckenbereich" beachtet werden.

Die Ermittlung der Schwanzlänge zählt zu den schwierigsten Maßen überhaupt. Nach einer eingehenden Erörterung im Rahmen des Symposiums "Morphometrie bei Wildtieren" beim Arbeitskreis Wildbiologie an der Justus-Liebig-Universität Gießen im Jahr 1992 wurde für die Erfassung von Kopf-Rumpf-Länge und Schwanzlänge das im Messbogen skizzierte Vorgehen definiert: Die Kopf-Rumpf-Länge wird beginnend von der Nasenspitze über die Rückenlinie bis zum Ende des letzten Schwanzwirbels gemessen. Als zweites Maß wird dann die Schwanzlänge getrennt ermittelt, jedoch bei gerade nach hinten gestreiftem Wedel/Pürzel an der Unterseite gemessen: Die Messstrecke wird definiert durch den oberhalb des Anus an der Schwanzwurzel definierten Messpunkt, auf dem das Stahlbandmaß "aufgesetzt" wird, und das Ende des letzten Schwanzwirbels. Diese Methode trägt der praktischen Handhabbarkeit der Messstrecken im besonderen Maße Rechnung.

In der Vergangenheit wurden wiederholt Fragen zur Ermittlung der Vorderfußlänge gestellt. Die Ergebnisse des Symposiums belegen aus tierärztlicher Sicht unter Berücksichtigung der morphologisch-anatomischen Besonderheiten, die Vorderfußlänge so zu messen, wie dies im Messbogen angegeben ist: Die Messstrecke ist definiert durch die Schalenspitze des Vorderfußes und den Schnittpunkt – bei abgewinkeltem Vorderfuß – der Geraden an der Vorderseite des Vorderfußes und an der Vorderseite des Unterschenkels:

Zur Ermittlung von Vorder- und Hinterfußlänge wird jeweils die Schalenspitze als Bezugspunkt gewählt. Bei Stücken mit anomaler Schalenentwicklung (Gelenkschonung älterer Individuen, Schalenerkrankung) ist dies in jedem Fall anzugeben und die Fußlänge zwei-

fach zu ermitteln: Dabei wird einmal die Schalenspitze und einmal der obere Schalenrand als Bezugspunkt gewählt.

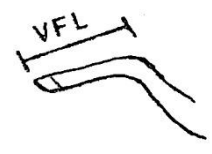

Der Messbogen eignet sich in der vorgestellten Form für alle Schalenwildarten; sinngemäß lässt er sich auch bei kleineren Arten verwenden, da Messen und Wiegen bei allen Säugetierarten grundsätzlich nach derselben Methode vorgenommen werden. In Niederwildrevieren genügt es durchaus, die Gewichte der Hasen – getrennt nach Jung- und Althasen – festzuhalten. Kontinuierliche längerfristige Messreihen erlauben das Erkennen von Entwicklungsrichtungen und somit eine direkte Kontrolle der Bemühungen um das Wild.

#### <span id="page-19-0"></span>**5 Wildbeobachtungen**

Beobachtungen im Revier dienen dazu, mehr über das Verhalten des Wildes zu erfahren, Belastungen zu erkennen, die Qualität des Revieres aus der Sicht des Wildes zu beurteilen sowie einen Einblick in den Wildbestand zu erhalten.

#### <span id="page-19-1"></span>**5.1 Beobachtungsmethodik**

#### <span id="page-19-2"></span>**5.1.1 Grundlagen**

Der Pirschbogen dient dazu, wichtige Angaben zur Lebensraumnutzung und Bestandsstruktur insbesondere des Schalenwildes routinemäßig festzuhalten.

Das Notizbuch zählt neben dem Fernglas zu den wichtigsten Begleitern bei der Beobachtung im Revier. Besonders bewährt haben sich kleine Ringbücher im Brieftaschenformat mit auswechselbaren Seiten. Die Beobachtungen werden dann erst nach Rückkehr aus dem Revier in den Pirschbogen übertragen. Im Geländewagen auf holprigem Waldweg, beim Ansitz in der Dämmerung oder auf der Pirsch ist man meist nicht in der Lage, so deutlich zu schreiben, dass man die Aufzeichnungen auch noch nach Jahr und Tag sicher lesen kann.

Ob man zum Schreiben im Revier einen Bleistift oder Kugelschreiber verwendet, ist Ansichtssache. Qualitativ gute Minen schreiben bei Hitze, Kälte und Nässe. Mit einem Vierfarbenschreiber lassen sich vor allem eilige Skizzen häufig leichter strukturieren.

Eine möglichst objektive Beschreibung ist notwendig, damit Wildbeobachtungen aus verschiedenen Revieren miteinander verglichen werden können. So ist z. B. eine Ricke nicht "scheu", sondern hält einen mittleren Abstand von 60 m zu der Spaziergängergruppe ein. Der eine Jäger nennt Rehe vielleicht scheu, wenn sie beim Unterschreiten einer Distanz von 200 m flüchten, seine Kollegin in einem stadtnahen Revier hält sie dagegen erst dann für scheu, wenn sie vor Spaziergängern bei einem Unterschreiten von 50 m flüchten.

Die Auswertungen der Beobachtungen vermitteln Einsichten sowohl zur Biologie und Lebensraumnutzung der Wildarten als auch zu praktischen Fragen der Wildbestandsbewirtschaftung. Als Beispiele seien die Ermittlung von Zuwachs und Geschlechterverhältnis in einem Wildbestand sowie die Beurteilung von Äsungsflächen genannt. Auswertungstechniken für die Praxis werden in 5.2 erläutert.

Grundsätzlich gilt, dass die Beobachtungen umso wertvoller und die aus ihnen gezogenen Schlüsse umso sicherer werden, je länger die Beobachtungen durchgeführt werden. Eine kontinuierliche Protokollierung aller Beobachtungen kann wesentlich wichtiger sein als das vielleicht noch so ausführliche Festhalten von wenigen, besonders interessant erscheinenden Begebenheiten.

#### <span id="page-19-3"></span>**5.1.2 Erläuterungen zum Pirschbogen**

Die Eintragung des Datums ist eine Selbstverständlichkeit. Als Beobachtungszeit trägt man die gesamte Dauer des Revieraufenthaltes ein. Die phänologische Jahreszeit wird mit Hilfe des phänologischen Revierkalenders (Kapitel 3) charakterisiert. Unter Gebiet/Revier/Hochsitz wird der eigene Aufenthaltsbereich festgehalten. Die Angaben zur Zeit (Sommerzeit – MEZ) erleichtern die spätere Auswertung. Die Angaben zum Wetter dienen dazu, dieses eindeutig zu kennzeichnen.

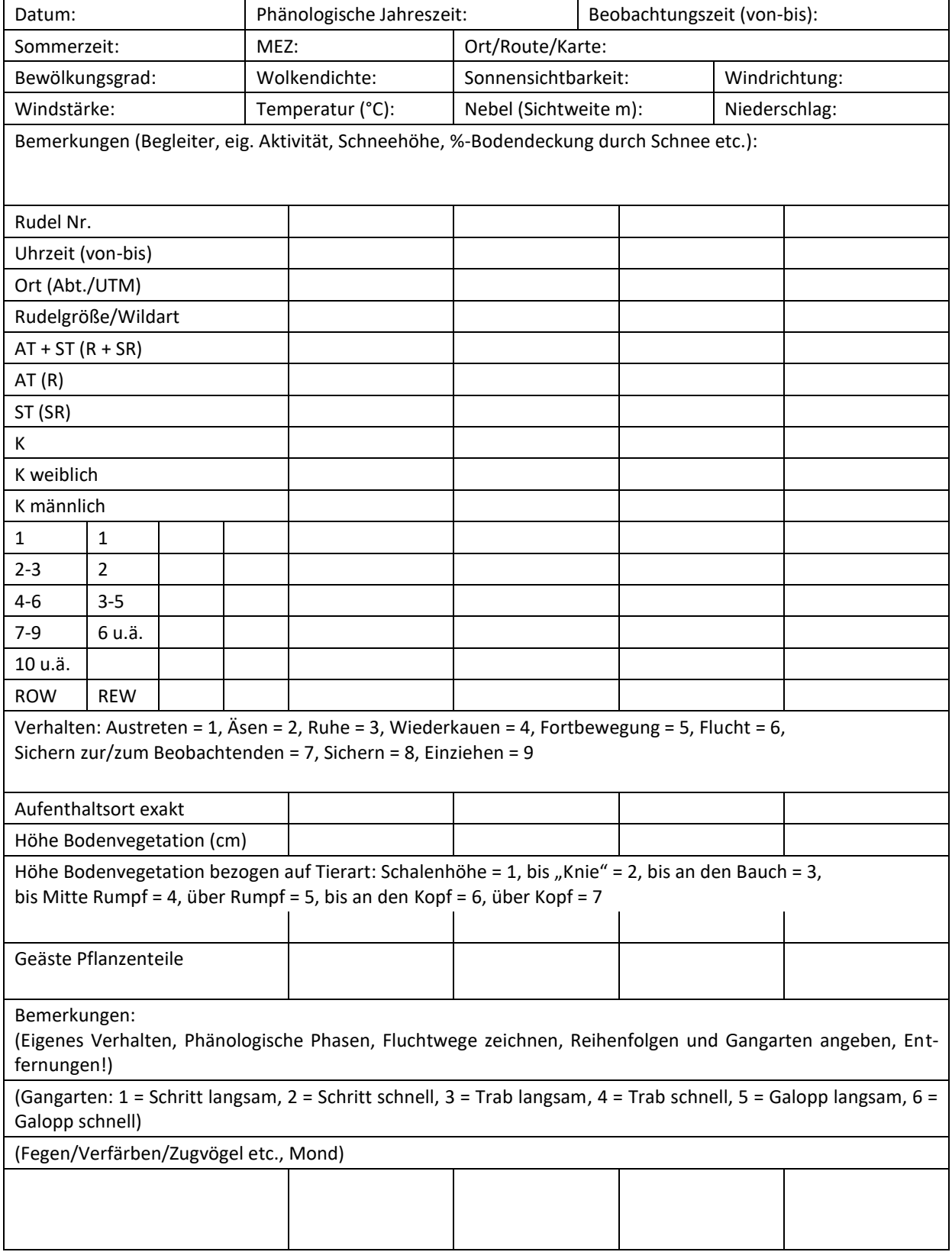

#### **Wolkendichte:**

Charakterisierung durch drei Ziffern:

- $0 =$  schwach (heller Wolkenschleier)
- $1 = \text{mäBig}$
- 2 = dicht (schwere Gewitterwolken, schwere Schneewolken)

#### **Bewölkungsgrad:**

Zehnstufige Skala

 $1 = 1/10$  des Himmels von Wolken bedeckt

10 = Himmel vollständig von Wolken bedeckt

#### **Sonnensichtbarkeit:**

 $S_0 =$  Sonne am Himmel nicht mehr erkennbar

- $S_1$  = Sonne am Himmel nur als heller Schein erkennbar
- $S_2$  = Sonne sichtbar, aber noch keinen Schatten werfend
- $S_3$  = Sonne durch leichten Schleier verdeckt, aber Schatten werfend
- $S_4$  = Sonne völlig frei scheinend

#### **Windstärke:**

- $0 =$  Windstille
- 1 = leiser Zug: Rauch steigt fast gerade empor
- 2 = leichte Brise: hebt leichten Wimpel, bewegt zeitweilig Blätter an Bäumen
- 3 = schwache Brise: streckt einen Wimpel, bewegt Blätter und dünne Zweige an Bäumen
- 4 = mäßige Brise: bewegt unbelaubte schwächere Baumäste
- 5 = frische Brise: bewegt größere Baumäste, wirft auf stehenden Gewässern Wellen
- $6 =$  starker Wind: wird an Häusern und festen Gegenständen hörbar; bewegt schwächere Bäume, Schaumköpfe auf stehenden Gewässern
- 7 = steifer Wind: bewegt Bäume mittlerer Stärke, Gewässer mit vielen Schaumköpfen
- 8 = stürmischer Wind: bewegt stärkere Bäume, bricht Zweige ab, ein gegen den Wind

schreitender Mensch wird merklich aufgehalten

- 9 = Sturm: größere Äste werden abgebrochen, Dächer beschädigt
- 10 = schwerer Sturm: Bäume werden umgebrochen
- 11 = orkanartiger Sturm: zerstörende Wirkungen schwerer Art
- 12 = Orkan: verwüstende Wirkungen

Die Temperatur liest man am einfachsten vom Thermometer ab. Das Thermometer wird vor Sonneneinstrahlung geschützt aufgehängt. Nebel kann durch die Angabe der Sichtweite in Meter charakterisiert werden. Besonderheiten wie Taloder Hochnebel werden unter Bemerkungen notiert. Die während eines Revieraufenthaltes beobachteten Rudel werden fortlaufend nummeriert ("Rudel Nr."), in dieselbe Spalte wird die "Uhrzeit (von  $-$  bis)", in der das Rudel gesehen wurde, eingetragen. Sprünge bzw. Rotten werden wie alle übrigen Formen von Sozialverbänden in gleicher Weise vermerkt.

Die Orte, an denen die Rudel gesehen wurden, werden möglichst genau angegeben (z. B. Nummer der Abteilung bzw. Unterabteilung und ggf. Teilfläche oder auch Angabe nach dem UTM-Gitter bzw. anderen Koordinatensystemen).

In die Spalte "Rudelgröße/Wildart" wird die Anzahl der zu einem Rudel gehörenden Individuen neben der Angabe der Wildart eingetragen. Die Wildarten werden zweckmäßigerweise abgekürzt: ROW = Rotwild, SW = Sikawild, DAW  $=$  Damwild, REW = Rehwild, S = Schwarzwild.

Daran schließt sich die genaue Ansprache der zu diesem Rudel gehörenden Stücke an. Beim Kahlwild werden die entsprechenden Anzahlen in die Felder AT "Alttiere" und ST "Schmaltiere" eingetragen. Kälber "K" werden nach Möglichkeit genau angesprochen.

Die für Rot- und Rehwild vorgeschlagenen Altersklassen für Hirsche bzw. Böcke werden analog um die weiteren im Revier vorkommenden Wildarten ergänzt. Die Zuordnung der Sozialund Altersklassen zum männlichen bzw. weiblichen Wild orientiert sich am Verhalten, so dass Kälber, deren Geschlecht nicht angesprochen werden konnte, im Bereich "weibliches Wild" aufgeführt sind. Bei einer Auswertung hinsichtlich des Geschlechterverhältnisses ist dies zu berücksichtigen.

Unter "Verhalten" wird die jeweilige Ziffer eingetragen. Gemeint ist das im Rudel überwiegende Verhalten. Treten mehrere Verhaltensweisen gleichzeitig auf, wird dies durch die entsprechende Ziffernkombination ausgedrückt. Zieht das Rudel z. B. äsend durch den Bestand zu einer Wiese, trägt man "2+5" ein. Trifft die Jägerin/der Jäger hingegen das Rudel auf der Wiese an, auf der es sich während des Äsens zwar langsam fortbewegt, die es dabei aber nicht verlässt, trägt er nur eine "2" ein. Aufeinanderfolgende Verhaltensweisen werden durch  $\rightarrow$  miteinander verbunden. " $2 \rightarrow 7 \rightarrow 6$ "heißt z. B.: Das Rudel hat geäst, dann zum Beobachtenden gesichert und ist anschließend geflüchtet. Verhaltensweisen, für die keine Ziffer vorgesehen ist, werden durch einen Begriff, z. B. "Brunftverhalten" charakterisiert.

Ergänzungen bzw. Skizzen zu den einzelnen Beobachtungen können auf der Rückseite eingetragen werden. Wichtig ist auch, den Zeitaufwand für das spontane Sichern (Sichern, ohne dass im Einzelfall eine spezielle Störung vorliegt) während der Aktivitätsphase zu ermitteln, da sich so Belastungen für das Wild, z. B. durch den Erholungsbetrieb oder auch die Art der Jagdausübung frühzeitig erkennen lassen. Gleiches gilt für die Anwesenheit witternder Hunde oder das Erscheinen des Luchses.

**Anleitung:** Die Zeitdauer des Sicherns wird während eines bestimmten Zeitintervalls gemessen. Dazu werden die Zeiten für "Sichern" mit einer Stoppuhr aufsummiert.

**Vorgehen:** Der Beginn der Beobachtungszeit wird notiert (Armbanduhr). Das Sichern sollte bei einem ausgewählten Individuum, nach Möglichkeit dem Leittier, über einen möglichst langen Zeitraum mit der Stoppuhr verfolgt werden. Man notiert dann z. B.: Ein Alttier sichert von 7.35 Uhr bis 7.55 Uhr: 1.38.45 (1 Minute, 38 Sekunden und 45 Hundertstelsekunden). Die Art der Zeitangabe trägt den Anzeigen moderner Stoppuhren Rechnung. Bei der Wildbeobachtung ist es nicht notwendig, Hundertstelsekunden anzugeben: Die Angabe der Zehntelsekunden genügt durchaus.

Bei kurzen Beobachtungsentfernungen sollte man die Stoppuhr in der Manteltasche bedienen, damit sie vom Wild nicht bemerkt wird. Ein Zeitaufwand zum Sichern von mehr als 10 Prozent der Gesamtzeit spricht für eine erhebliche Beunruhigung des Wildes. Werden an einem Tag mehrere Pirschbögen für die Eintragungen benötigt, sind diese durch die Angabe des Datums und ggf. auch eine Nummerierung als zueinander gehörig zu kennzeichnen.

Grundsätzlich empfiehlt es sich, alle Wildbeobachtungen zu protokollieren. Nur dann, wenn das Ziel des Revieraufenthaltes in der Wildbeobachtung liegt, wie dies z. B. bei der Jagdausübung der Fall ist, ist ein Pirschbogen auch dann auszufüllen, wenn kein Wild in Anblick kommt. In diesen Fällen erlauben die Aufzeichnungen z. B. Rückschlüsse auf Witterungsphasen, in denen das Wild wenig aktiv ist.

Alle Eintragungen in den Pirschbogen sollten nach Möglichkeit mit schwarzem Kugelschreiber erfolgen, damit im Rahmen einer späteren Auswertung eine einfache Übertragung der Beobachtungsdaten gewährleistet ist, z. B. wenn die Bögen fotokopiert werden. Das Beobachtungsbeispiel zeigt, wie die Eintragungen erfolgen sollen: Protokolliert wurde ein fünfköpfiges Rotwildrudel, bestehend aus zwei Alttieren mit ihren Kälbern und einem Schmaltier auf einer Wildwiese.

Die hier am Beispiel des Rotwildes geschilderte Beobachtungsmethodik lässt sich in gleicher Weise auf die anderen Schalenwildarten und natürlich auch auf das Niederwild anwenden. Bei kleineren Tierarten kommt den Wildzeichen eine besondere Bedeutung zu. Wo z. B. eine frische Drosselschmiede (etwa Schneckenschmiede) auf freier Fläche zu finden ist, jagt zurzeit kein Habicht und auch kein Sperberweib. Tagvertrautes Rotwild lässt auf fachgerechten

Jagdbetrieb und Rücksichtnahme durch den Tourismus schließen.

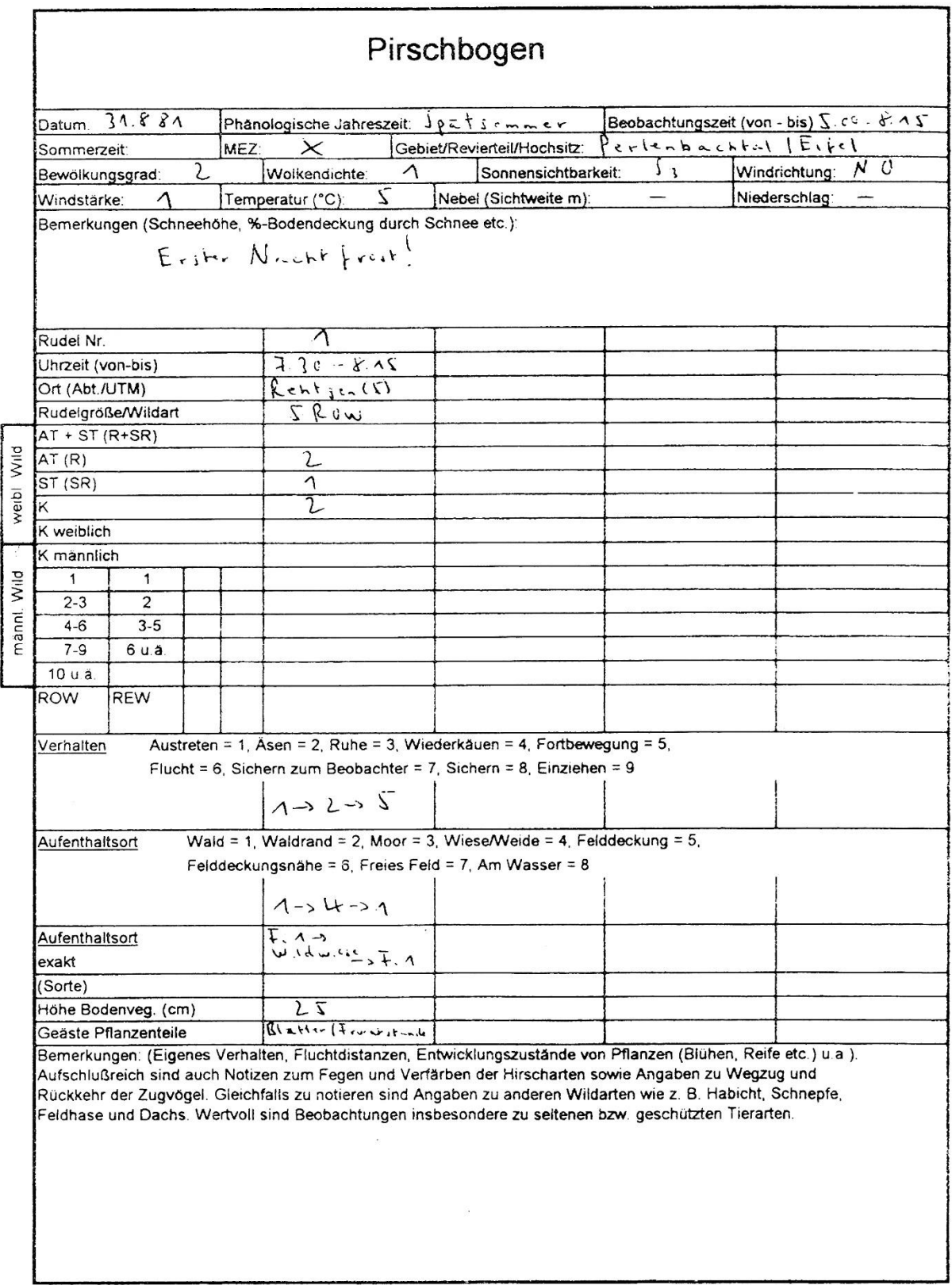

**Beobachtungsbeispiel: Ein fünfköpfiges Kahlwildrudel aus zwei Alttieren mit ihren beiden Kälbern und einem Schmaltier äst auf einer Wildwiese.**

#### <span id="page-24-0"></span>**5.1.3 Zeichnen und Skizzieren**

Räumliche Beziehungen zwischen Wildtieren und Mensch lassen sich durch instruktive Skizzen leichter erfassen als durch alleinige Beschreibungen. Skizzen sind eine einfache zeichnerische Wiedergabe der Situation. Skizzen sind bei der Jagdausübung ein wichtiges Hilfsmittel, z. B. wenn es um die Einweisung zu einer Nachsuche geht. Auch wenn heute aus dem Internet zahlreiche Karten und Unterlagen verfügbar sind, sind Skizzen dann unverzichtbar, wenn es speziell um die Darstellung von Verhaltenssituationen geht.

Bei der Anfertigung von Skizzen haben sich bestimmte Grundregeln bewährt:

- 1. Skizzen können entweder aus der Blickrichtung der/des Beobachtenden angefertigt werden oder aber eingenordet werden. Eingenordete Skizzen erleichtern den Vergleich mit Beobachtungen anderer.
- 2. Skizzen enthalten nur die für den Zweck und das Verständnis notwendigen Angaben, wie z. B. den Verlauf des Weges an einer Straße. Der Lebensraum wird so ausführlich dargestellt, wie zur konkreten Erfassung der Situation notwendig.

Größen- und Entfernungsverhältnisse: Zeichnen und Skizzieren erfolgen stets ohne Maßstab. Wichtige Kenngrößen bzw. Abstände werden in der Skizze eingetragen. Größenund Entfernungsverhältnisse werden gesondert angegeben.

- Eine einfache, übersichtliche und deutliche Darstellung ist zielführend.
- Eine Skizzierung auf kariertem Papier erleichtert die Darstellung der räumlichen Situation.
- 3. Symbole, die nicht eindeutig zu interpretieren sind, werden in einer Legende erläutert. So hat es sich bewährt, wenn Skizzen stets in derselben Form angefertigt werden.
- 4. Die Windrichtung wird als Doppelpfeil eingetragen, angegeben wird die für das Wild tatsächliche wirksame Windrichtung. Wer genau beobachtet, wird feststellen, dass der Wind am Boden nicht unbedingt der Hauptwindrichtung in größerer Höhe entspricht.
- 5. Die Stellung der Tiere zueinander wird durch einfache Pfeile dargestellt, Entfernungen werden eingetragen. Im Einzelfall kann hier auch eine ausführlichere Darstellung erfolgen. An die Pfeile werden dieselben Abkürzungen geschrieben, wie sie auch im Pirschbogen Verwendung finden.
- 6. Auch Verhaltensweisen lassen sich durch Skizzen darstellen.

Das Protokollbeispiel verdeutlicht das Prinzip.

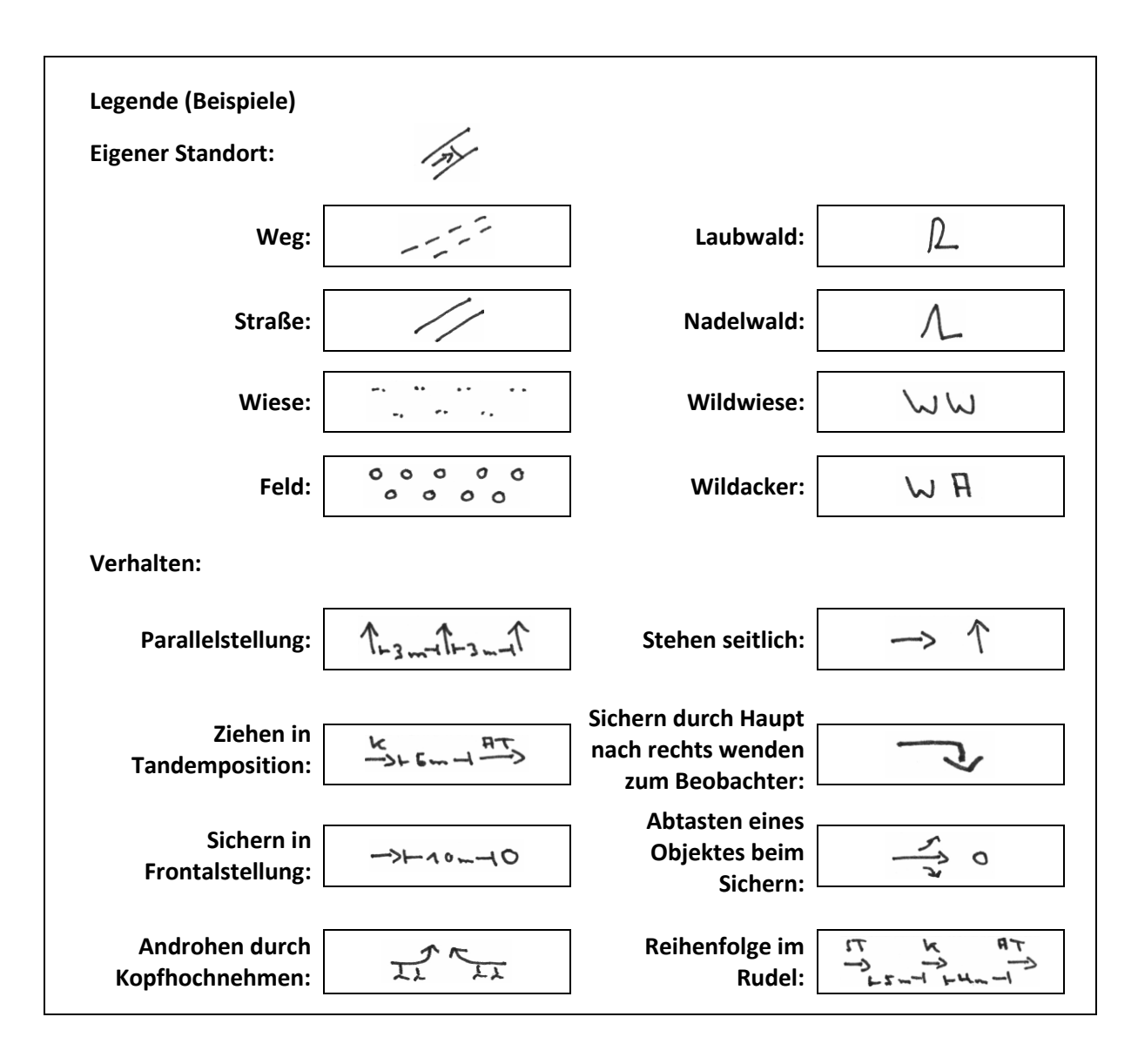

**Protokollbeispiel:** 

Hochsommer, 29.07.2010, "Wildschutzgebiet **Kranichstein", Beobachtung Nr. 3**

<span id="page-25-0"></span>**Auf dem Rückweg von der Beobachtungskanzel an der Rottwiese gehe ich auf der Speierhügelschneise Richtung Süden, ich laufe auf die Stadtförsterwiese zu. Der Stamm der 2005 umgebrochenen Stadtförstereiche liegt auf der Wiese. Auf der Wiese äsen drei Damalttiere mit ihren Kälbern. Grashöhe ca. 10 cm. Als ich das Damwild bemerke, beträgt der Abstand 80 m, das Wild sichert zu mir in Frontalstellung und trollt dann zögernd nach Norden von der Stadtförsterwiese in den angrenzenden Altbestand Buchen/Eichen.**

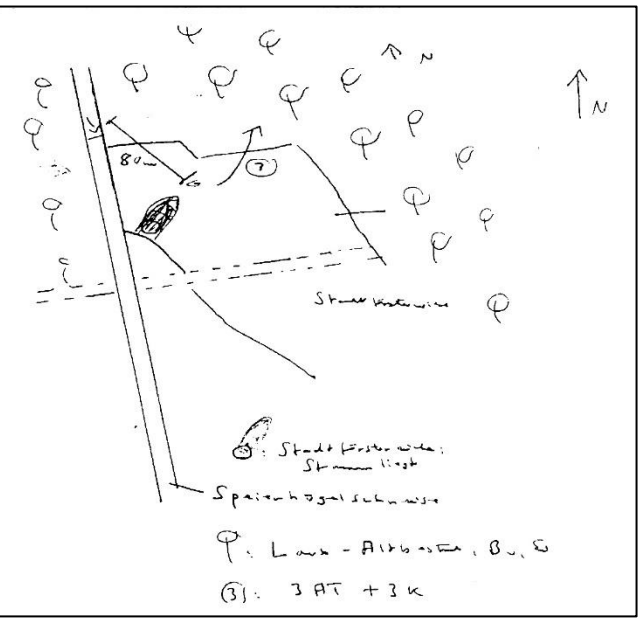

### **5.2 Auswertungstechniken für den Jagdbetrieb**

#### <span id="page-26-0"></span>**5.2.1 Ermittlung des Zuwachses**

Der Zuwachs eines Schalenwildbestandes wird auf die Zahl des am 1. April vorhandenen weiblichen Wildes bezogen und als Prozentwert angegeben. Ausgewertet werden Beobachtungen aus der Zeit, in der die Kälber bereits in den Kahlwildrudeln stehen, weibliche Stücke jedoch noch nicht erlegt werden. Der zweckmäßige Zeitraum für die Zuwachsermittlung hängt sowohl von der Wildart als auch von den Revierverhältnissen ab. Für die Auswertung werden nur Rudel berücksichtigt, die sowohl nach Kälberzahl als auch nach der Zahl der weiblichen Stücke vollständig angesprochen werden konnten.

**Beispiel:** Vom 1. August bis 1. September wurden in einem Damwildrevier der Norddeutschen Tiefebene 150 Stück Kahlwild beobachtet, die nach Kälberzahl und Zahl der Alt- und Schmaltiere vollständig angesprochen werden konnten. Bei den 150 Stück Kahlwild handelte es sich um 93 Alt- und Schmaltiere sowie 57 Kälber.

$$
\frac{57}{93} \times 100 = 61,3\%
$$

#### <span id="page-26-1"></span>**5.2.2 Ermittlung des Geschlechterverhältnisses (GV)**

Berücksichtigt werden alle Beobachtungen, bei denen die Geschlechter vollständig angesprochen werden konnten.

$$
GV = \frac{Zahl \text{ des männlichen Wildes}}{Zahl \text{ des weiblichen Wildes}}
$$

Aufschlussreich ist ein Vergleich des beobachteten GV mit demjenigen der Strecke. Beobachtungen und Aussagen zum GV erfordern Zusammenarbeit in einem größeren zusammenhängenden Gebiet (Hochwildring etc.).

Erhebungen zu Zuwachs und GV liefern wertvolle Grundlagen für die Abschussplanung.

#### <span id="page-26-2"></span>**5.2.3 Beurteilung der Beliebtheit von Pflanzengemeinschaften als Äsung**

In einem Revier wird die Beliebtheit der einzelnen Pflanzengemeinschaften als Äsung ermittelt. Dies ermöglicht den Vergleich verschiedener Äsungsflächen.

Für die Auswertung werden alle Stücke berücksichtigt, die zu einer bestimmten Jahreszeit beim Äsen berücksichtigt wurden. Die Zahl des in den einzelnen Pflanzengemeinschaften gesehenen Wildes wird in eine Tabelle eingetragen (**Beobachtungswerte**). Aus der Gesamtzahl des beobachteten Wildes und dem Anteil der einzelnen Pflanzengemeinschaften an der Gesamtfläche wird für jede Pflanzengemeinschaft der **Erwartungswert** berechnet. Beobachtungswerte und Erwartungswerte werden miteinander verglichen. Wenn der Beobachtungswert für eine bestimmte Pflanzengemeinschaft den zugehörigen Erwartungswert deutlich übersteigt, bedeutet dies, dass die betreffende Äsungsfläche besonders beliebt ist.

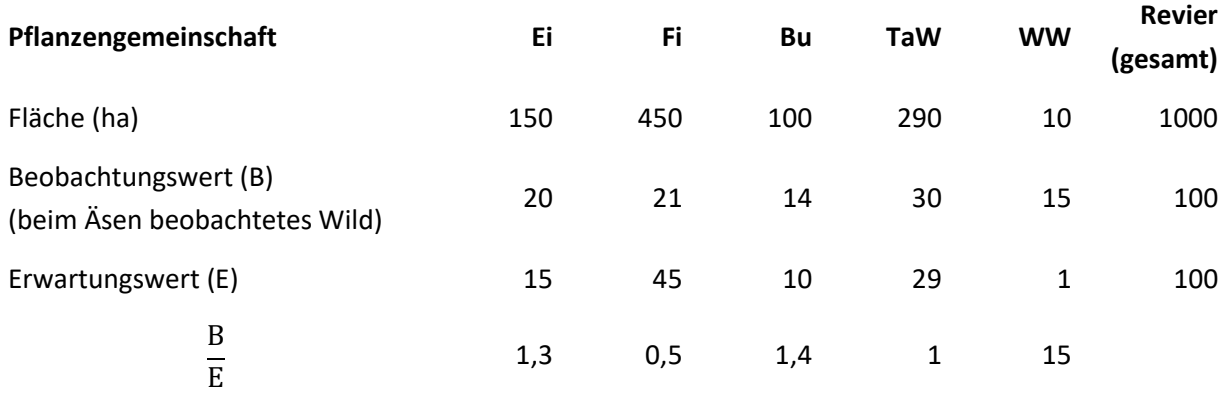

#### **Beispiel:**

**Ein 1.000 ha großes Mittelgebirgsrevier umfasst 150 ha Eichenbestände, 450 ha Fichte, 100 ha Buche und 290 ha Talwiesen. 10 ha werden als Wildwiesen bewirtschaftet. In diesem Revier wurden im Frühsommer 100 Stück Rotwild beim Äsen beobachtet. Die Beobachtungswerte und die Flächengrößen sind in der Tabelle zusammengestellt.**

#### **Beispiel, E für Fichte:**

$$
E = \frac{450}{1000} \times 100 = 45
$$

Der Tabelle entnehmen wir:

Ist **E**rwartungswert größer als 1, bedeutet dies, dass die jeweilige Pflanzengemeinschaft beim Rotwild als Äsungsfläche besonders beliebt ist. Dies gilt für Eichen- und Buchenbestände und vor allem für die Wildwiesen.

B  $\frac{\text{recoacitungswert}}{\text{Erwartungswert}}$  = 1 bedeutet, dass die Pflanzengemeinschaft in dem Maße durch das Rotwild angenommen wird, wie es ihrem Anteil an der Gesamtfläche entspricht. So sind die Talwiesen weder besonders beliebt noch unbeliebt.

Ist  $\frac{\text{Eessamian system}}{\text{Eirwartungswert}}$  kleiner als 1, bedeutet dies, dass die Pflanzengemeinschaft als Äsungsfläche nicht beliebt ist (Beispiel Fichte).

#### **Wichtiger Hinweis:**

Um das Rechenbeispiel übersichtlich zu halten, wurde absichtlich mit kleinen Zahlen gearbeitet. Um zu zuverlässigen Aussagen zu kommen, benötigt man in der Praxis weit mehr als 100 beobachtete Stücke, d. h. Beobachtungshäufigkeiten.

Die Gliederung des Reviers in Pflanzengemeinschaften wurde ebenso im Interesse der Übersichtlichkeit stark vereinfacht. Bei der Anwendung sollte eine Aufschlüsselung vorgenommen werden, die den Eintragungen in dem Pirschbogen entspricht. So sind bei den Holzarten z. B. unbedingt die Altersklassen (I: 0- bis 20-, II: 21 bis 40-, III: 41- bis 60-jährige Bestände usw.) zu berücksichtigen.

### <span id="page-28-0"></span>**6 Kontrolle in der Reviergestaltung – Zur Aufnahme von Wildäsungsflächen**

Die Wildäsungsflächen tragen wesentlich zur Wildschadenverhütung und zum Ausgleich der durch Umwelteinflüsse zunehmenden Beeinträchtigungen des Wildes bei, sie bieten gute Beobachtungsmöglichkeiten, erleichtern die Kontrolle der Wildbestände und unterstützen somit die heute unerlässliche jagdliche Aufschließung der Reviere. Der Mensch bestimmt durch die land- und forstwirtschaftliche Nutzung die Gestaltung der Landschaft und damit den Lebensraum des Wildes. Chancen zu ergreifen, die sich insbesondere für das Niederwild aus der Entwicklung der Landwirtschaft ergeben, dabei jedoch auch mögliche Gefahren rechtzeitig zu erkennen, zählt heute zu den wesentlichen Herausforderungen für die Reviergestaltung. Gerade in Verbindung mit den unterschiedlichen Hinweisen für die Auswahl wildfreundlicher Saatmischungen in Verbindung mit Agrar-Umweltmaßnahmen wird deutlich, dass es für die/den einzelne/n Jagdausübungsberechtigte/n unerlässlich ist, die Entwicklung dieser Mischungen und damit auch ihre tatsächliche Bedeutung für das Wild zu erkennen. Dies wird durch eine praxisgerechte Dokumentation wesentlich erleichtert. Das hier beschriebene Verfahren hat darüber hinaus den Vorteil, dass es auch einen Vergleich über mehrere Jahre hinweg erlaubt. Daraus lassen sich dann nicht nur die notwendigen Maßnahmen zur Pflege der Äsungsflächen, sondern auch deren Erfolg belegen. Die Aufnahme erfolgt zweckmäßig anhand eines Protokollbogens (siehe Abbildung).

Empfehlenswert ist die Beachtung der folgenden Regeln:

1. Die Aufnahme erfolgt während der Vegetationsperiode. Eine Wiederholung der Aufnahme zu den verschiedenen phänologischen Jahreszeiten ist wünschenswert, so dass die Entwicklung der Fläche während der Vegetationsperiode dokumentiert wird. Bei Wildwiesen empfiehlt es sich, die Aufnahme stets zur selben phänologischen Jahreszeit kurz vor dem ersten Schnitt durchzuführen, da auf diese Weise die langfristige Vergleichbarkeit am ehesten gewährleistet ist.

- 2. Für alle Pflanzengemeinschaften, d. h. Wildwiesen als auch Ansaatmischungen, werden sowohl hinsichtlich des Standortes als auch der Erreichbarkeit für das Wild repräsentative Probeflächen ausgewählt. Eine Probefläche umfasst stets nur einen Teil einer einheitlich eingesäten bzw. behandelten Gesamtfläche (Feld, Wiese etc.). Die Größe der Probefläche wird so groß gewählt, dass auf ihr alle in der Pflanzengemeinschaft bzw. Mischung vertretenen Arten und auch alle zusätzlich aufgelaufenen Wildpflanzen, die auf einer Fläche vorkommen, vertreten sind. Zusätzlich sollten auch die Lebensäußerungen des Wildes auf der Probefläche entsprechend dem Bild auf der Gesamtfläche vorhanden sein. Erfahrungsgemäß sind Probeflächengrößen zwischen  $20$  und  $100 \text{ m}^2$  zu erwarten. Sofern einheitlich eingesäte bzw. bestockte Flächen sich unterschiedlich entwickelt haben bzw. in unterschiedlicher Weise vom Wild genutzt werden, empfiehlt es sich, mehrere Probeflächen auf einem Feld aufzunehmen. Gegebenenfalls müssen die Probeflächen mit Pflöcken markiert werden.
- 3. Zuerst wird der Kopfteil des Aufnahmebogens ausgefüllt. Höhe über NN, Exposition (Lage zur Himmelsrichtung), Neigung, Geländeform, Gestein und Boden können z. B. einer Karte entnommen werden. Diese Daten sind nur bei der erstmaligen Erhebung einer Fläche aufzunehmen. Sinnvoll ist es, unter Aufnahme-Nummer die Flächen-Nummer anzugeben. So lassen sich auch später noch bei einer Bewertung die Bögen im Zweifelsfall zuordnen.
- 4. Die Aufnahme beginnt mit einer Charakterisierung der gesamten Fläche. Für die Krautund ggf. Moosschicht werden die Höhen ge-

messen (Stahlbandmaß oder Zollstock) und der Deckungsgrad geschätzt. Moosanteile im Grünland weisen auf Pflanzenrückstände hin. Unter Deckungsgrad versteht man die Fläche, die bedeckt ist, wenn alle oberirdischen Pflanzenteile senkrecht auf den Boden projiziert werden. Wenn man also von oben senkrecht auf den Pflanzenbestand sieht, ist bei einem Deckungsgrad von 80 Prozent 20 % der Bodenfläche sichtbar. Der Prozentanteil grüner Pflanzenmasse wird ebenfalls geschätzt, zum einen bezogen auf die Pflanzenmasse, zum anderen bezogen auf die Gesamtfläche. Die zweite Schätzung ist vor allem dann wichtig, wenn Flächen nicht vollständig begrünt sind. Die Angabe der grünen Pflanzenmasse ist allgemein vor allem in Trockenperioden wichtig.

- 5. In die Artenliste werden alle Pflanzen eingetragen, die auf der Fläche angetroffen werden. Empfehlenswert ist es, die Liste bereits zu Hause vorzubereiten, d. h. alle Pflanzen, die in einer Ansaatmischung angegeben sind, bereits vor der Feldarbeit einzutragen. Diese Vorarbeit sichert auch, dass zuverlässig bemerkt wird, wenn Pflanzen nicht aufgelaufen sind. Zusätzlich werden in die Artenliste auch die Pflanzen eingetragen, die sich von selbst auf der Fläche angesiedelt haben.
- 6. Zu jeder Pflanzenart wird auf der Fläche die Höhe (Stahlbandmaß/Zollstock festgehalten.

Unter Artmächtigkeit wird der Deckungsgrad jeder einzelnen Pflanze angegeben. Eingetragen wird also die Fläche, die bedeckt ist, wenn alle oberirdischen Pflanzenteile dieser betreffenden Art senkrecht auf den Boden projiziert werden. Die Schätzung erfolgt in Prozent.

Werden die Artmächtigkeiten anhand der Artenliste aufsummiert, gelangt man leicht zu einem Deckungsgrad von über 100 %. Dies hängt damit zusammen, dass sich die Pflanzenteile vieler Pflanzenarten auch überlappen.

Die Annahme durch das Wild erfolgt getrennt für die Beäsung und Deckung. Sofern sich die Beäsung prozentual einschätzen lässt bzw. auch der Deckungsgrad prozentual angeben lässt, werden Prozentwerte eingetragen. Beispielsweise kann Weidelgras zu 30 % beäst sein. Ist eine derartige feine Unterscheidung nicht möglich, wird nur durch die Angaben von " $+$ " bzw. " $-$ " angegeben, ob die jeweilige Pflanzenart als Äsungspflanze oder als Deckungspflanze für das Wild Bedeutung hat. Hilfreich ist es darüber hinaus, hinter die Angabe in das Feld jeweils auch die Wildart einzutragen, für die die jeweilige Pflanze auch Bedeutung hat.

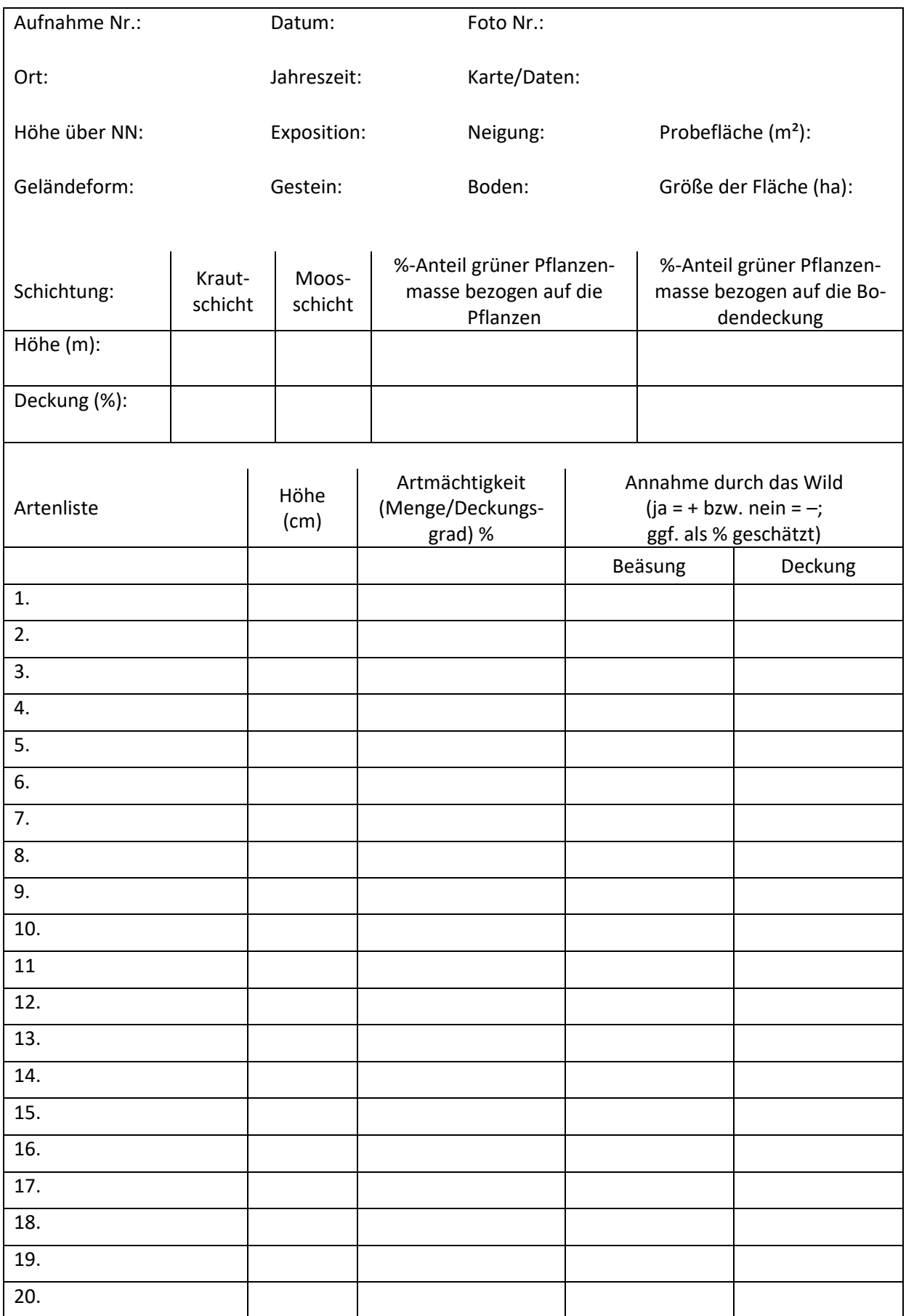

**Protokollbogen zur Aufnahme von Wildäsungsflächen**

Dem hier skizzierten Verfahren liegt die Technik der Vegetationsaufnahme nach der pflanzensoziologischen Methode zugrunde. Dadurch werden eine optimale Dokumentation bei vergleichsweise geringem Aufwand und eine optimale Auswertung gewährleistet. Die folgende Abbildung zeigt anschaulich, wie mit Hilfe der beschriebenen Methode die Entwicklung einer im Rahmen der Flächenstilllegung verwendeten Ansaatmischung dokumentiert wird.

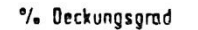

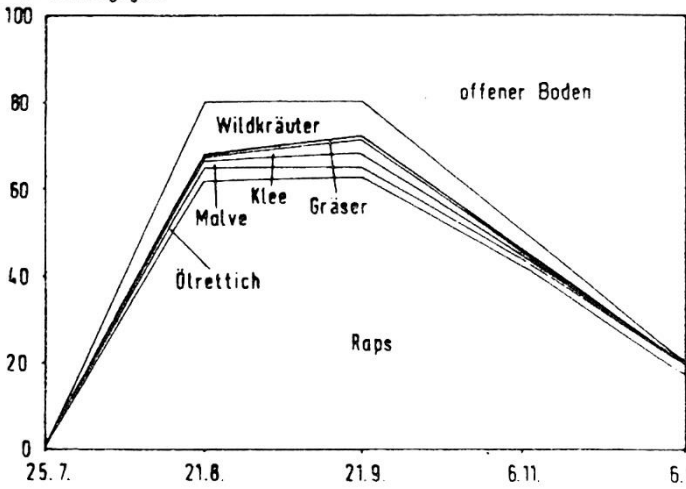

**Entwicklung des Deckungsgrades der Pflanzenarten in einer Ansaatmischung**

Eine Farbfotoserie, die die Entwicklung der einzelnen Flächen zu den verschiedenen Jahreszeiten festhält, erleichtert den Vergleich über mehrere Jahre hinweg. Empfehlenswert sind Übersichtsaufnahmen zu den Gesamtflächen sowie jeweils Detailaufnahmen der Pflanzenbestände.

Da sich erfahrungsgemäß Pflanzen auf Fotos nicht immer eindeutig identifizieren lassen, sollte auf die Qualität der Aufnahmen besonders geachtet werden. Hilfreich ist es darüber hinaus, zu jedem Bild schriftlich festzuhalten, welche Pflanzenarten darauf abgebildet sind. Selbstverständlich sollte auch der Zeitpunkt der Aufnahmen festgehalten werden.

### <span id="page-31-0"></span>**7 Eine einfache Methode zur Verbisseinschätzung**

Die Wechselbeziehungen zwischen Schalenwild und Waldvegetation sind in den letzten Jahren zunehmend in den Mittelpunkt des Interesses gerückt. Lebensraum- oder Vegetationsgutachten, waldbauliche Gutachten und forstliche Stellungnahmen als wesentliche Grundlage der Bejagungsplanung werden je nach Bundesland

> praktiziert, eingeführt oder auch diskutiert.

Dies ist der Anlass, eine in der Durchführung einfache und praktikable Methode vorzustellen:

Lösungsansätze müssen darauf abzielen, Konflikte zwischen Wald und Wild, zwischen waldbaulichen, ökologischen und ökonomischen Zielen sowie der Gewährleistung der Lebensansprüche des Schalenwildes möglichst umfassend zu lösen.

 $6.12.$ 

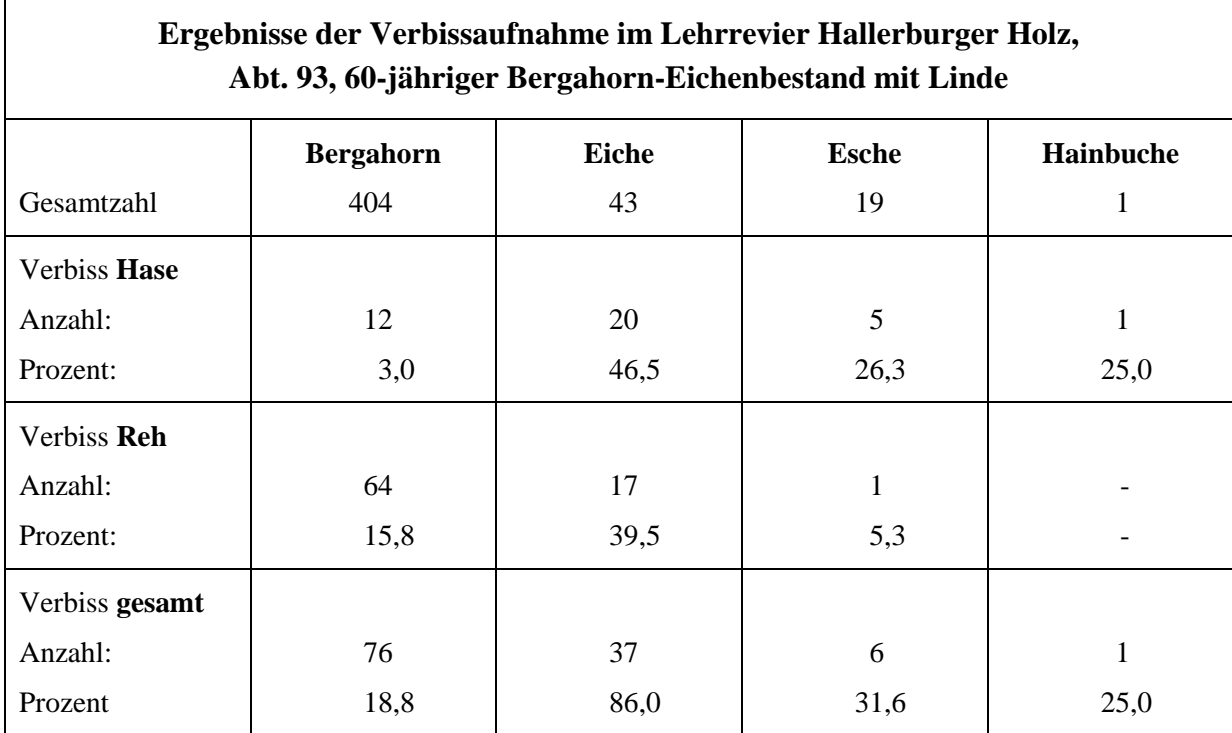

**Die Tabelle wurde gemeinsam mit Auszubildenden zum/zur Revierjäger/in erarbeitet.** 

**Beachten Sie, dass bei Eiche und Esche der Verbiss durch den Feldhasen deutlich höher als durch das Rehwild ist. Bei der Verbissaufnahme geht es also stets darum, auch festzustellen, ob der Verbiss von Schalenwild (ausgefranste Abbissstellen) oder von Hasen (schräg abgeschnitten wie mit dem Taschenmesser, nicht ausgefranst) herrührt.**

In diesem Zusammenhang ist es zweifellos zweckmäßig, wenn sich der für ein Revier vorgesehene Abschuss im Wesentlichen auf die Verjüngungsflächen bzw. die Bereiche mit einer besonders hohen Verbissbelastung konzentriert. Nach allen Erfahrungen erleichtert es die Zusammenarbeit und trägt darüber hinaus zu einem vertieften Verständnis bei, wenn Jäger/innen und Förster gemeinsam die örtliche Verbisssituation einschätzen.

Das hier skizzierte Verfahren hat sich in der Praxis bewährt und zeichnet sich durch Einfachheit und einen vergleichsweise geringen Zeitbedarf aus. Eingeführt wurde es auch in die Ausbildung der Berufsjäger/innen, jedoch kann es von jedem angewendet werden, der die nachfolgenden Regeln berücksichtigt.

#### **Was man bei sich hat:**

Zu den empfehlenswerten Hilfsmitteln zählen ein Bandmaß (mindestens 25 m), in unübersichtlichem Gelände Fluchtstangen bzw. Pfähle zum Markieren der Probefläche, Trassierband, zwei Stückzähler (Schusszähler) und eine feste Schreibunterlage (Klemmbrett). Günstig ist es, wenn zwei Personen gemeinsam eine Fläche aufnehmen.

Im Interesse der Übersichtlichkeit sind die einzelnen Hinweise fortlaufend nummeriert. Wer sich an diesen Fahrplan hält, kommt bereits mit geringem Aufwand zu wertvollen Einschätzungen seiner Reviersituation.

- 1. Die Erhebung konzentriert sich auf die Wirtschaftsbaumarten. Der Winterverbiss wird in der Zeit vom Ende des Winters bis in die Mitte des Erstfrühlings (zwischen Schneeschmelze und vor Beginn der Apfelblüte) aufgenommen. Ergänzende Aufnahmen lassen sich jedoch auch zu jeder anderen Jahreszeit durchführen.
- 2. Registriert wird für die aufgenommenen Pflanzen, ob der Leittrieb verbissen ist oder nicht. Aufgenommen wird nur der nach dem Abschluss der vorjährigen Vegetationsperiode bis zum Aufnahmetag eingetretene Verbiss.
- 3. Die Pflanzendichte auf den aufgenommenen Flächen muss je nach Baumart mindestens 4.000 Einzelpflanzen je ha betragen. Pflanzendichten bis zu 200.000 je ha sind möglich. Die Pflanzendichte lässt sich leicht einschätzen: Bei großflächigen Verjüngungen zählt man einige Quadratmeter aus: Ein Pflanzenabstand von 1 x 1 m bedeutet, dass 10.000 Pflanzen auf einem Hektar stehen.
- 4. Auf der aufzunehmenden Verjüngungsfläche werden Zonen, die die Gesamtsituation repräsentieren, ausgezählt. An einem Wanderweg gelegene und deshalb kaum verbissene Waldbäume oder aber besonders beäste Pflanzen an einem Dickungsrand werden nicht aufgenommen.
- 5. Bei geringen Pflanzendichten, insbesondere gepflanzten Kulturen, empfiehlt sich eine "Transektaufnahme": Der Zählende schreitet diagonal zu den Pflanzreihen oder auch entlang der Pflanzreihen durch die Fläche und registriert dabei, ob die rechts und links seines Weges stehenden Pflanzen verbissen sind oder nicht.
- 6. Bei hohen Pflanzendichten, insbesondere dichten Naturverjüngungen, in denen man nicht ohne Weiteres ansprechen kann, welche Pflanzen auf der Marschroute liegen (und dementsprechend zu bewerten sind), emp-

fiehlt sich die Aufnahme von Probeflächen. In den Bestand wird eine Probefläche von 2 m Breite und 25 bzw. 50 m Länge gelegt. Sofern auf dem ersten Teilstück mehr als 150 Pflanzen wachsen, genügt die Aufnahme von 50 m 2 , bei geringeren Pflanzenzahlen sollten 100 m 2 aufgenommen werden.

7. Dabei wird die Anzahl der auszuzählenden Pflanzen wie folgt festgelegt:

Bei einer Flächengröße bis zu 1 ´ha erfolgen vier Aufnahmen von 100 Pflanzen. Bei Flächen von 1,01 bis 2 ha werden 7 x 100 Pflanzen aufgenommen.

Bei Flächen über 2,01 ha werden für jeden weiteren ha zwei zusätzliche Flächen aufgenommen.

Für die Aufnahme eignen sich nur Flächen, in denen keine Pflanzen vor Verbiss geschützt sind.

8. Bewertung des Verbisses: Ein Verbiss von 0 bis 19,9 Prozent der Leittriebe wird als gering, von 20 bis 34,9 Prozent als mäßig, von 35 bis 50 Prozent als mittel und von über 50 Prozent als stark eingestuft. Dies gilt für Verjüngungen mit sehr hohen Pflanzenzahlen. Nach dem Monitoringkonzept des Landesbetriebes Wald und Holz NRW gilt für die Stufe "nicht gefährdet" bei Laubbaumarten ein Verbissprozent von 0 bis 15 und bei Nadelbaumarten von 0 bis 20, für die Stufe "gefährdet" bei Laubbaumarten ein Verbissprozent von 16 bis 25 und bei Nadelbaumarten von 21 bis 40 und für die Stufe "erheblich gefährdet" bei Laubbaumarten ab 26 und bei Nadelbaumarten ab 41.

## **Aufnahmeblatt Verbisserfassung**

- 1. Charakterisieren Sie den vor Ihnen liegenden Bestand (Holzart, Altersklasse, Struktur, Angebot an Äsung und Deckung).
- 2. Schätzen Sie die Größe der vor Ihnen liegenden Verjüngungsfläche.
- 3. Legen Sie entsprechend der Größe der Gesamtfläche die Anzahl der notwendigen Probeflächen für die Aufnahme (Auszählen des Leittriebverbisses der Pflanzen) fest.
- 4. Ermitteln Sie das Verbissprozent.
- 5. Diskutieren Sie mögliche Konsequenzen.

Die anliegende Tabelle können Sie als Hilfsmittel für die Zählung verwenden und ggf. eine Strichliste anfertigen. Ein Schusszähler erleichtert die Arbeit.

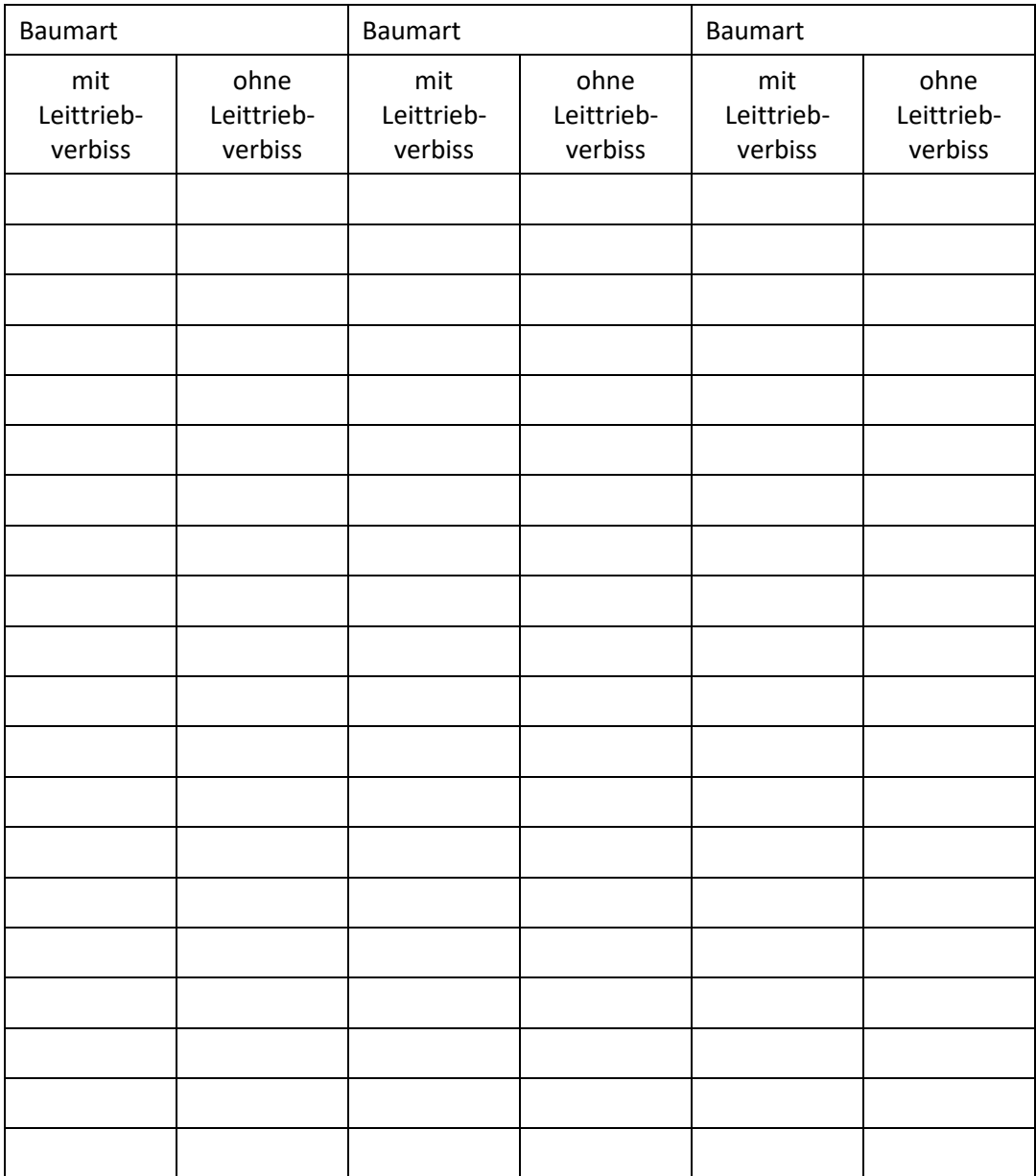

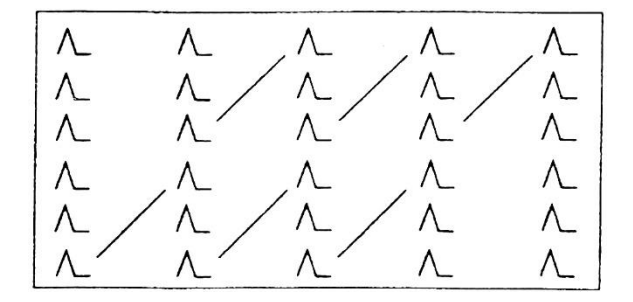

**Transektaufnahme – schematisch. Gezählt werden die Bäume diagonal zu den Pflanzenreihen oder auch entlang der Pflanzenreihen.**

|                 | 2 m |
|-----------------|-----|
| 25 <sub>m</sub> |     |

**Auszählen einer mit Trassierband oder Fluchtstangen markierten Probefläche (schematisch)**

In der Tabelle auf S. 33 sind die Ergebnisse der Aufnahme der Verbissbelastung in einem Lehrrevier zusammengefasst. Die Umsetzung der Ergebnisse besteht nun im Wesentlichen darin, sich bei Erfüllung des Abschusses auf die Verjüngungsfläche zu konzentrieren, in der mehr als 35 Prozent der Leittriebe verbissen sind. Bereiche mit mäßigem Verbiss sind aus waldbaulicher Sicht auch entsprechend zu berücksichtigen. Das Setzen örtlicher Bejagungsschwerpunkte unter Berücksichtigung der biologischen Bedürfnisse der Wildarten ist in der Regel viel effektiver als die gelegentlich mit wenig Sachkunde vorgetragenen Forderungen nach einer generellen Abschusserhöhung.

### <span id="page-36-0"></span>**8 Literatur**

- BEHNKE, H., 1983: Jagdbetriebslehre. 4. Aufl. Hamburg und Berlin, Parey
- BRAUN, C. E., 2005: Techniques for Wildlife Investigations and Management. The Wildlife Society, Bethesda, Maryland, USA
- DÖRING, V., HELFRICH, R., 1986: Zur Ökologie einer Rebhuhnpopulation (Perdix perdix, Linné 1758) im Unteren Naheland (Rheinland-Pfalz, Bundesrepublik Deutschland). Schrft. AKWJ-JLU 15, Stuttgart, Enke
- LINKE, W., 2014: Orientierung mit Karte, Kompass, GPS. 16. Auflage, Bielefeld
- MOSBY, H. S., 1971: Reconnaissance Mapping an Map Use, in: GILES, R. H., Wildlife Management Techniques, Washington, The Wildlife Society, 119-134
- PETRAK, M., 2015: Messung von Verhalten in der wildbiologischen Praxis: Etho-ökologische Methoden für die Wildforschung in Nationalparken. Beiträge zur Jagd- und Wildforschung, **40**, 129-143
- PETRAK, M., 2017: Hegegemeinschaften: Aufgaben und Perspektiven. 3., vollständig neubearbeitete Ausgabe
- PETRAK, M., 2019: Lebensraum Jagdrevier: Erkennen – erhalten – artgerecht gestalten, Stuttgart, Kosmos.
- PETRAK, M., 2019: Verhütung von Wildschäden im Walde: Aufgabe für Waldbesitzer, Forstleute und Jäger. 33., völlig neu überarbeitete Ausgabe
- PETRAK, M., 2021: 6.4 Blühbeginn Buschwindröschen: Nahrungsangebot für Wildtiere steht früher im Jahr zu Verfügung und 6.8 Jagdstrecke Schwarzwild: Mehr Schwarzwild - Herausforderung für Wildschadenabwehr und Seuchenprophylaxe. In: Landesamt für Natur, Umwelt und Verbraucherschutz Nordrhein-Westfalen (LANUV) (Hrsg.), Fachredaktion Grothues, E., Kruse, A., Wolff, I.: Klimabericht NRW 2021: Klimawandel und seine Folgen – Ergebnisse aus dem Klimafolgen- und Anpassungsmonitoring. LANUV Fachbericht 120, 139-140 und 148-149
- PIECHOCKI, E., 1979: Mikroskopische Präparationstechnik. Leitfaden für das Sammeln, Präparieren und Konservieren. Teil 1. Wirbeltiere. 3. Auflage, Jena, VEB Gustav Fischer
- RAUSCH, G., PETRAK, M., 2011: Lebensraumgutachten Wildschutzgebiet Kranichstein, Teil 1: Zool. Untersuchung eines Waldlebensraumes (1986–2003). Mitteilungen d. Hess. Landesforstverwaltung 44/I: 1-160
- SIMON, O., GOEBEL, W., PETRAK, M., 2011: Lebensraumgutachten Wildschutzgebiet Kranichstein, Teil 2: Wildbiologisch-vegetationskundliche Untersuchungen eines Waldlebensraumes (1986–2003). Mitteilungen d. Hess. Landesforstverwaltung 44/II: 1-220
- SIMON, O., LANG, J., PETRAK, M., 2008: Rotwild in der Eifel: Lösungen für die Praxis aus dem Pilotprojekt Monschau-Elsenborn. Klittern, Lutra
- UECKERMANN, E., SCHOLZ, H., 1988: Wildäsungsflächen: Planung, Anlage, Pflege. Schrift FJW-NW 6, 3. Auflage, Hamburg und Berlin, Parey.
- WILDFORSCHUNGSSTELLE DES LANDES BADEN-WÜRTTEMBERG (Hrsg.): Wildbiologische Begleitforschung zur Flächenstilllegung. Bericht Nr. 1. Aulendorf, WFS Baden-Württemberg

#### **Zeichnungen:**

- S. 7: F. GRAUMANN
- S. 13: H. BERLICH
- S. 32: WFS

### <span id="page-37-0"></span>**9 Nützliche Links**

#### **Jagd**

https://www.lanuv.nrw.de/natur/jagd

#### **FJW (incl. Fallwildberichte)**

https://www.lanuv.nrw.de/natur/jagd/forschungsstelle-fuer-jagdkunde-und-wildschadenverhuetung-1

#### **Fallwildbericht 2019 – 2020**

https://www.lanuv.nrw.de/fileadmin/lanuv/natur/fjw/pdf/Fallwildbericht\_19-20\_Digital.pdf

#### **Hegegemeinschaften**

https://www.lanuv.nrw.de/fileadmin/lanuv/natur/jagd/Umdruck\_Druckfassung\_Hegegemeinschaften\_2017- 07-06.pdf

#### **Broschüre zur Verhütung von Wildschäden**

https://www.lanuv.nrw.de/fileadmin/lanuv/natur/fjw/pdf/Brosch%C3%BCre\_Verh%C3%BCtung\_von\_Wild sch%C3%A4den\_11-07-2019\_\_005\_.pdf